# Computer Organization and Networks (INB.06000UF, INB.07001UF)

#### Chapter 4: Processors

Winter 2022/2023

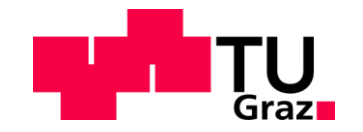

Stefan Mangard, www.iaik.tugraz.at

THIS IS WHAT LEARNING LOGIC GATES FEELS LIKE

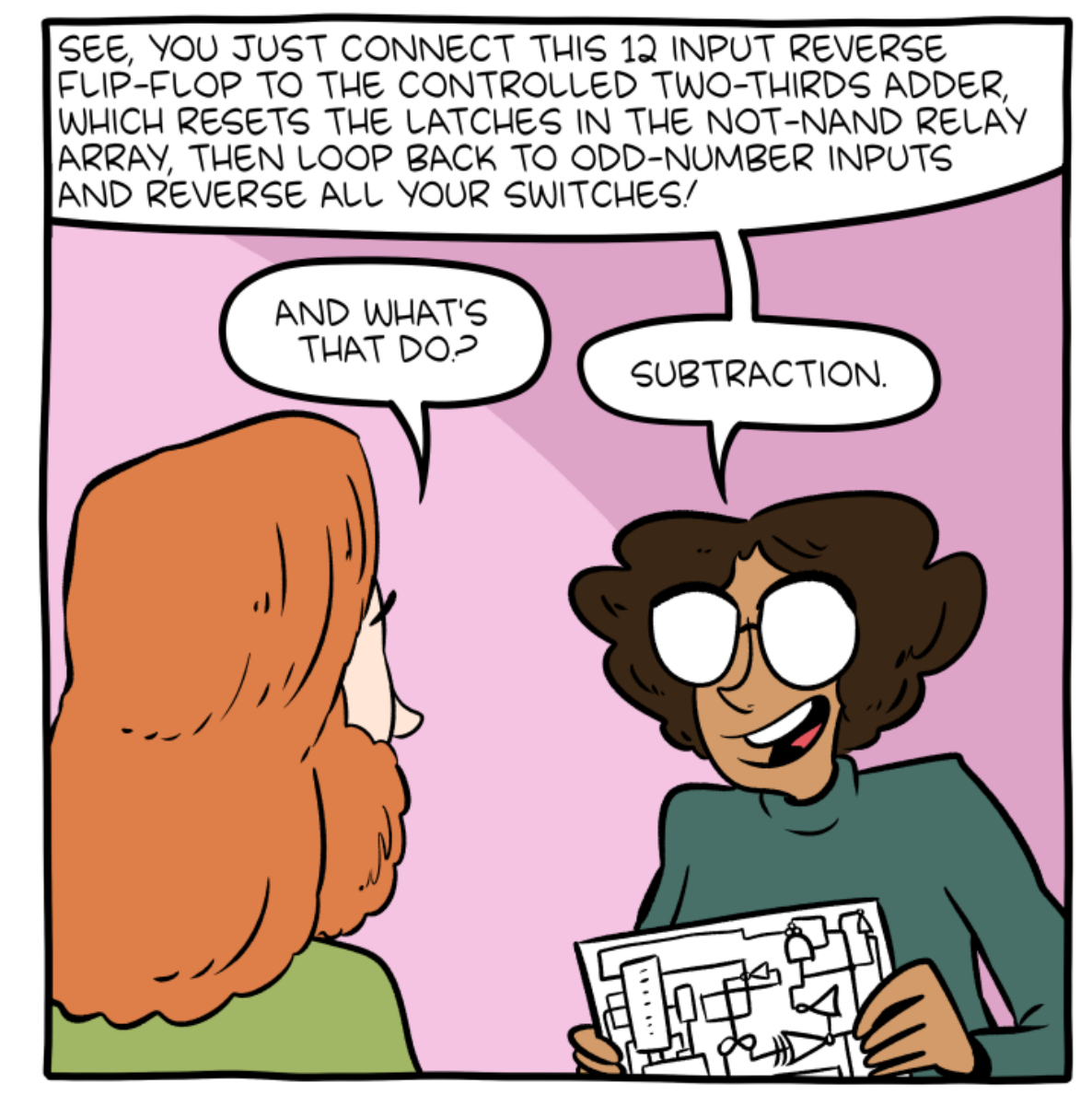

https://www.smbc-comics.com/comic/logic-gates 2011/2012/2012

# Limitations of State Machines Discussed So Far

- The State machines that we have discussed so far have been designed for a specific application (e.g. controlling traffic lights)
- Changing the application requires building a new state machine, new hardware, …
- We want to have a general-purpose machine that
	- Can be used for all kinds of different applications
	- Can be reconfigured quickly

This reasoning is the birth of software!

→We want general purpose hardware that is "configured in memory" for a particular application

### Von Neumann Model

- Components of a computer built based on Von Neumann
	- Processing Unit
	- Control Unit
	- Memory
	- Input
	- Output
	- Buses

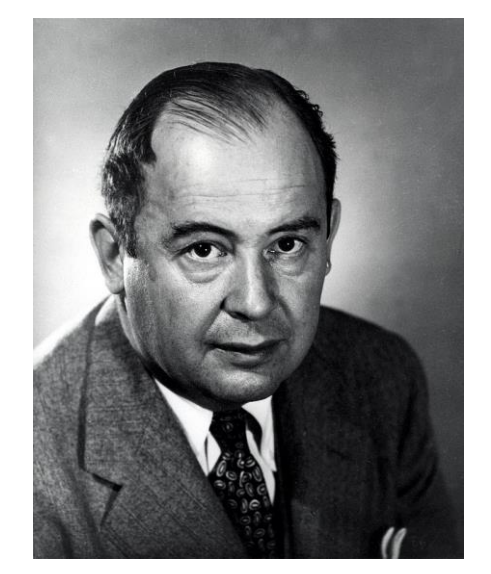

John Von Neumann (born 1945 in Budapest)

## Von Neumann Model

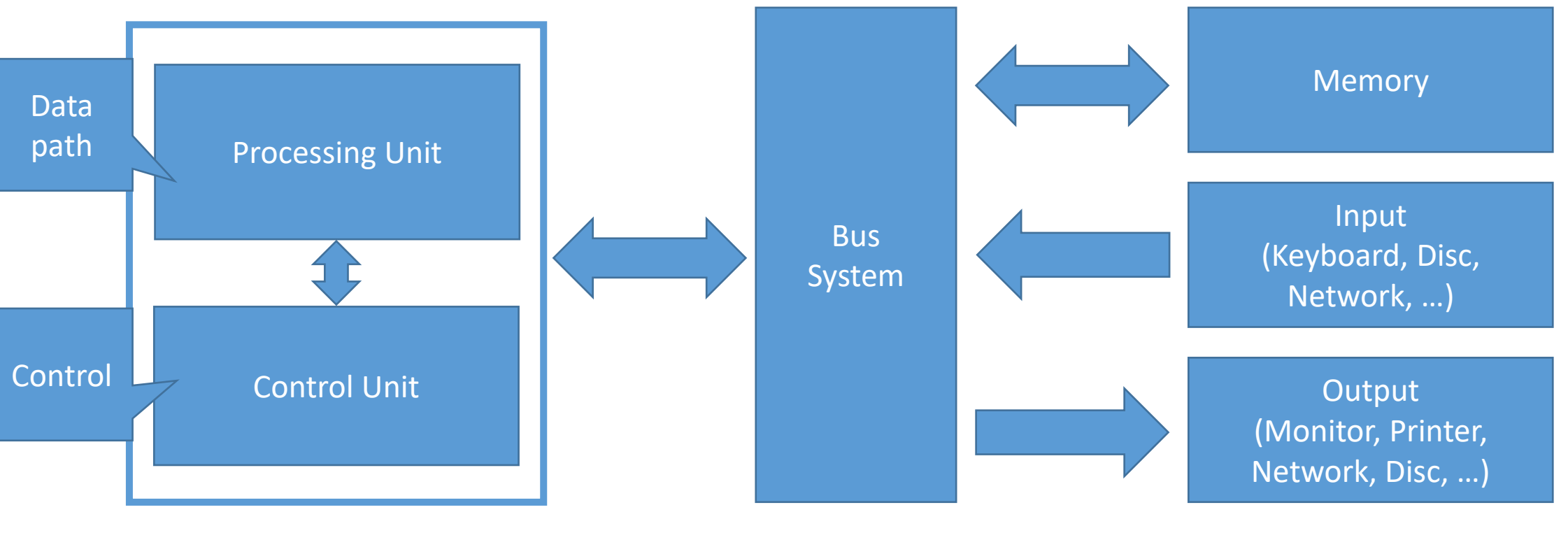

Central Processing Unit (CPU)

The Von Neumann Model is the classical computer model – it is the basis of most CPUs

## Von Neumann Model

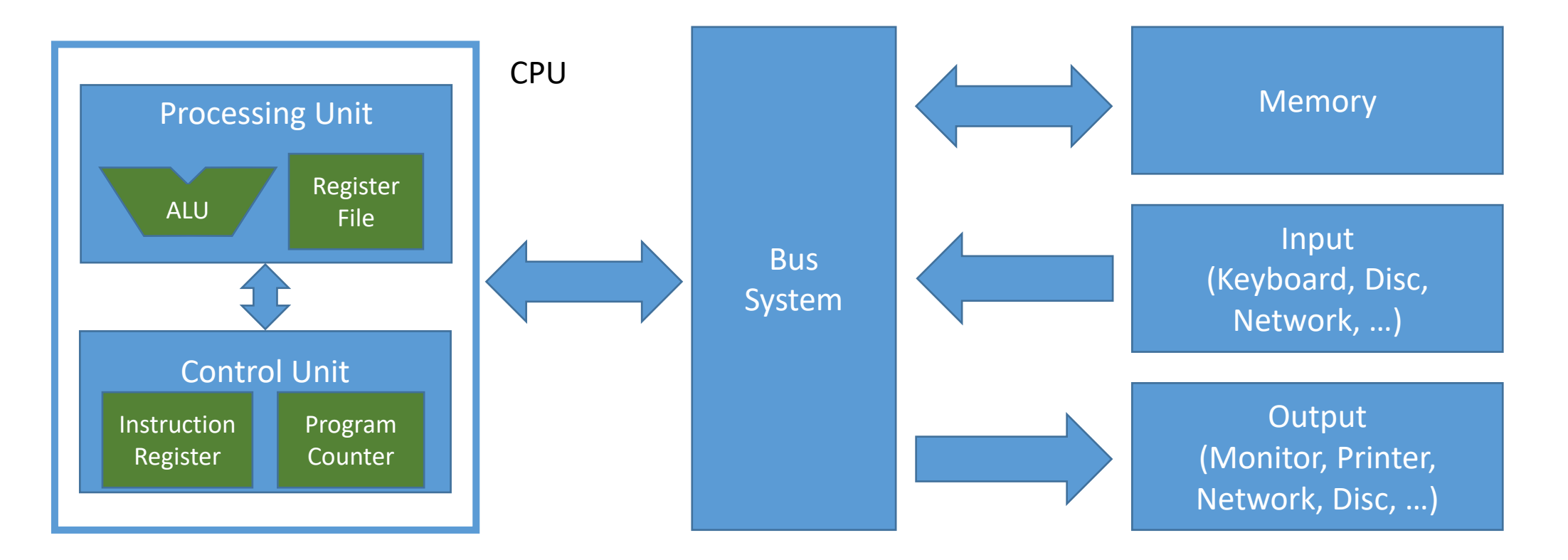

## Harvard Architecture

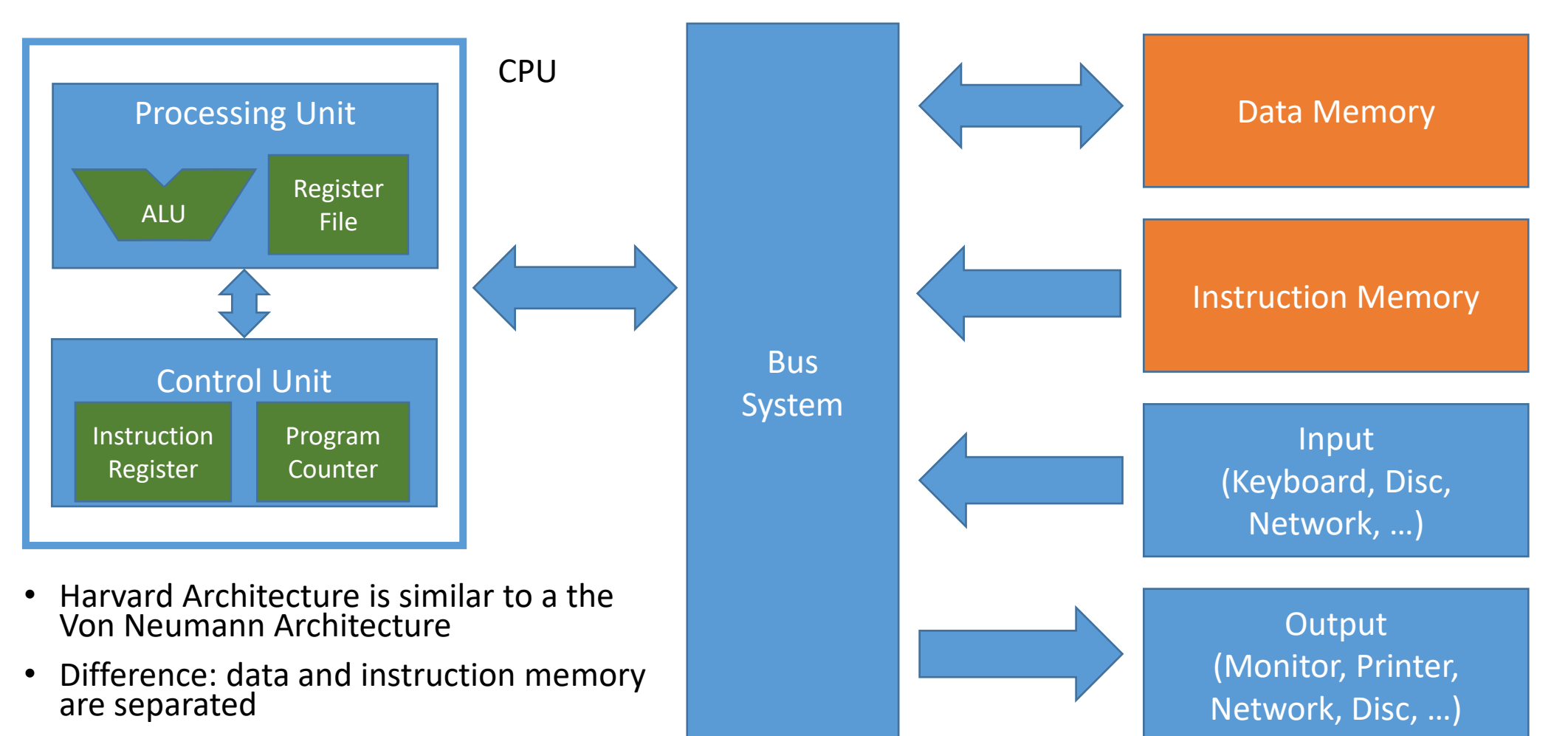

• We use a Harvard Architecture in the first lectues

# Arithmetic Logic Unit (ALU)

• The ALU is a combinational circuit performing calculation operations

- Basic Properties
	- Takes two n-bit inputs (A, B); today typically 32 bit or 64 bit
	- Performs an operation based on one or both inputs; the performed operation is selected by the control input alu\_sel
	- Returns an n-bit output; It typically also provides a status output with flags to e.g. indicate overflows or relations of A and B, such as A==B or A<B

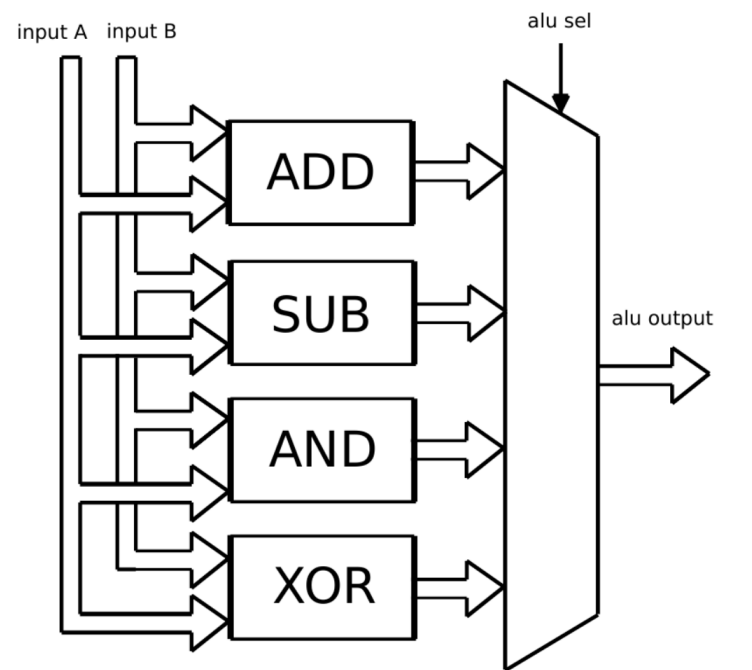

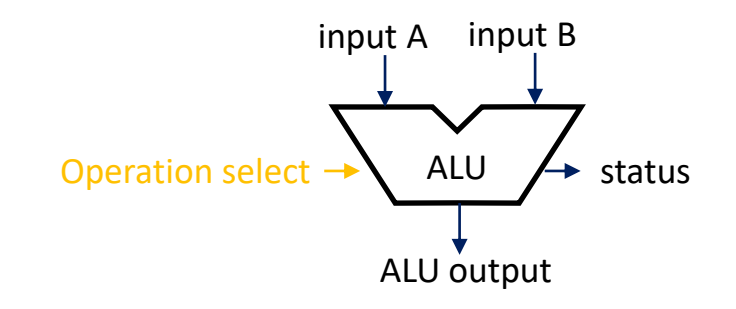

## Register File

- The register file contains m n-bit registers
- In a given clock cycle one n-bit value can be stored in the register selected via the signal  $R_{W}$ ; In case RegWrite is low, no register is written
- In each cycle two registers can be read and are provided at the outputs A and B. The registers to be read are selected via  $\mathsf{R}_{\mathsf{A}}$  and  $\mathsf{R}_{\mathsf{B}}$
- The register file is essentially a memory with **one write port** and **two read ports**

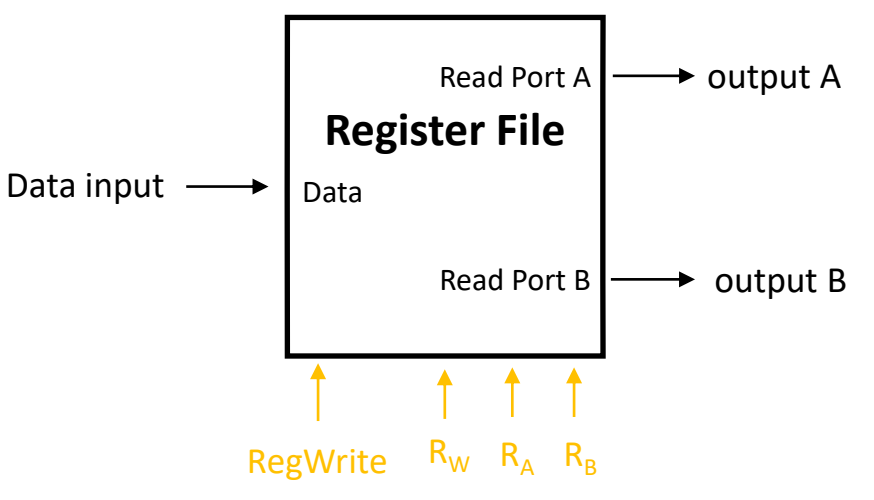

# Data Registers (Register File)

- In case of RISC-V, the register file consists of 32 registers
- 5 bit are needed for  $R_{W}$ ,  $R_{A}$ ,  $R_{B}$

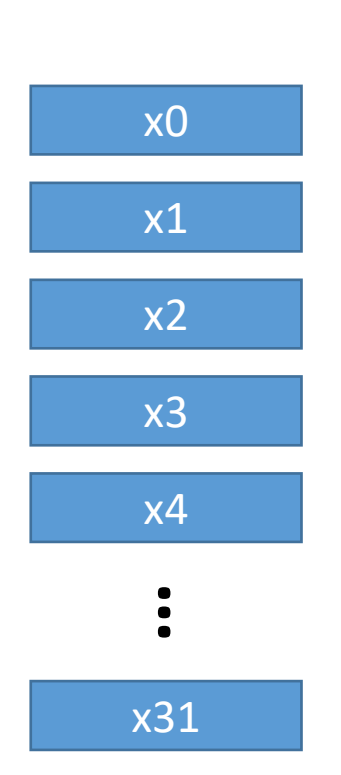

Register File

## Data Registers (Register File)

Register File

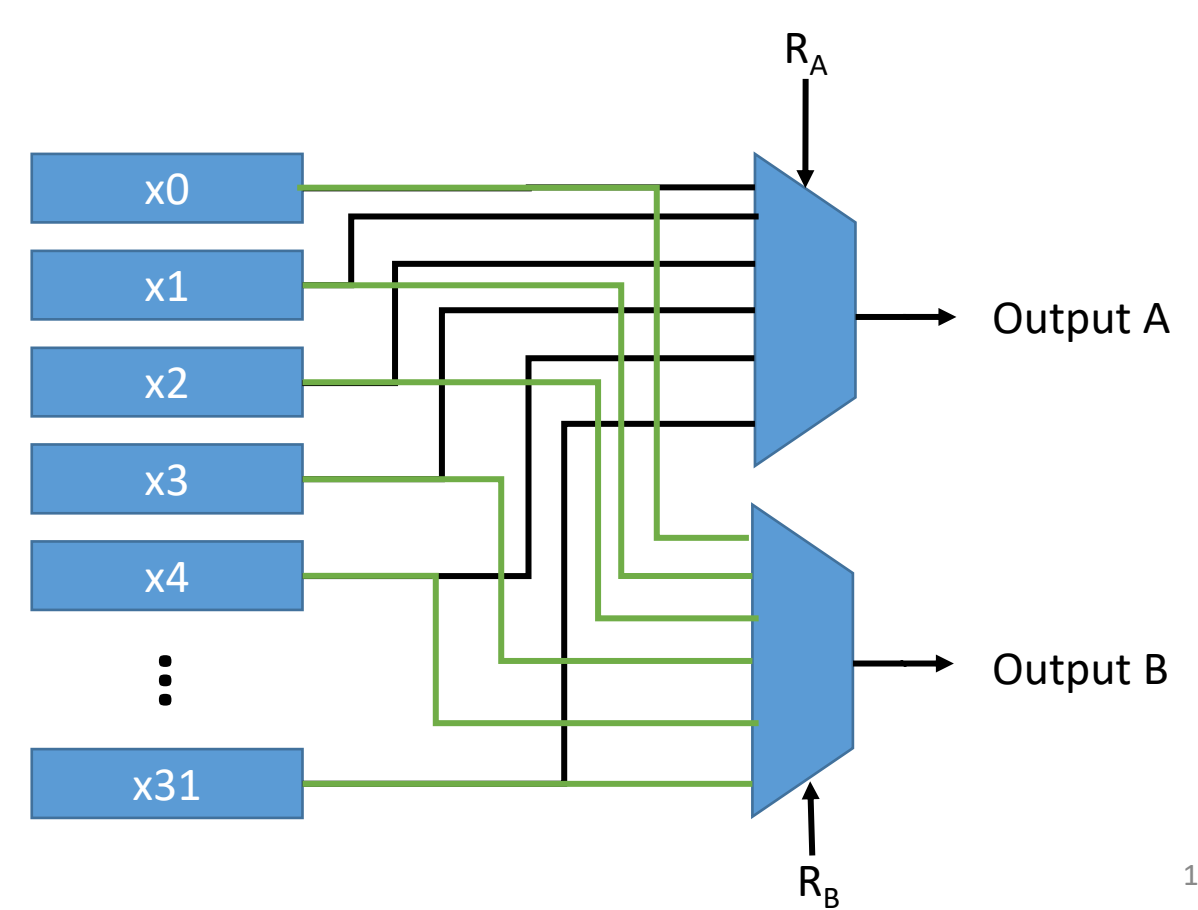

11

Register File

 $R_B$ 

# Data Registers (Register File)

Input

- Basic Properties
	- Data registers with two output MUX
	- Input is stored in any one of the registers (selection via  $R_W$  signal)
	- Typical register sizes: 8, 16, 32, 64 bit

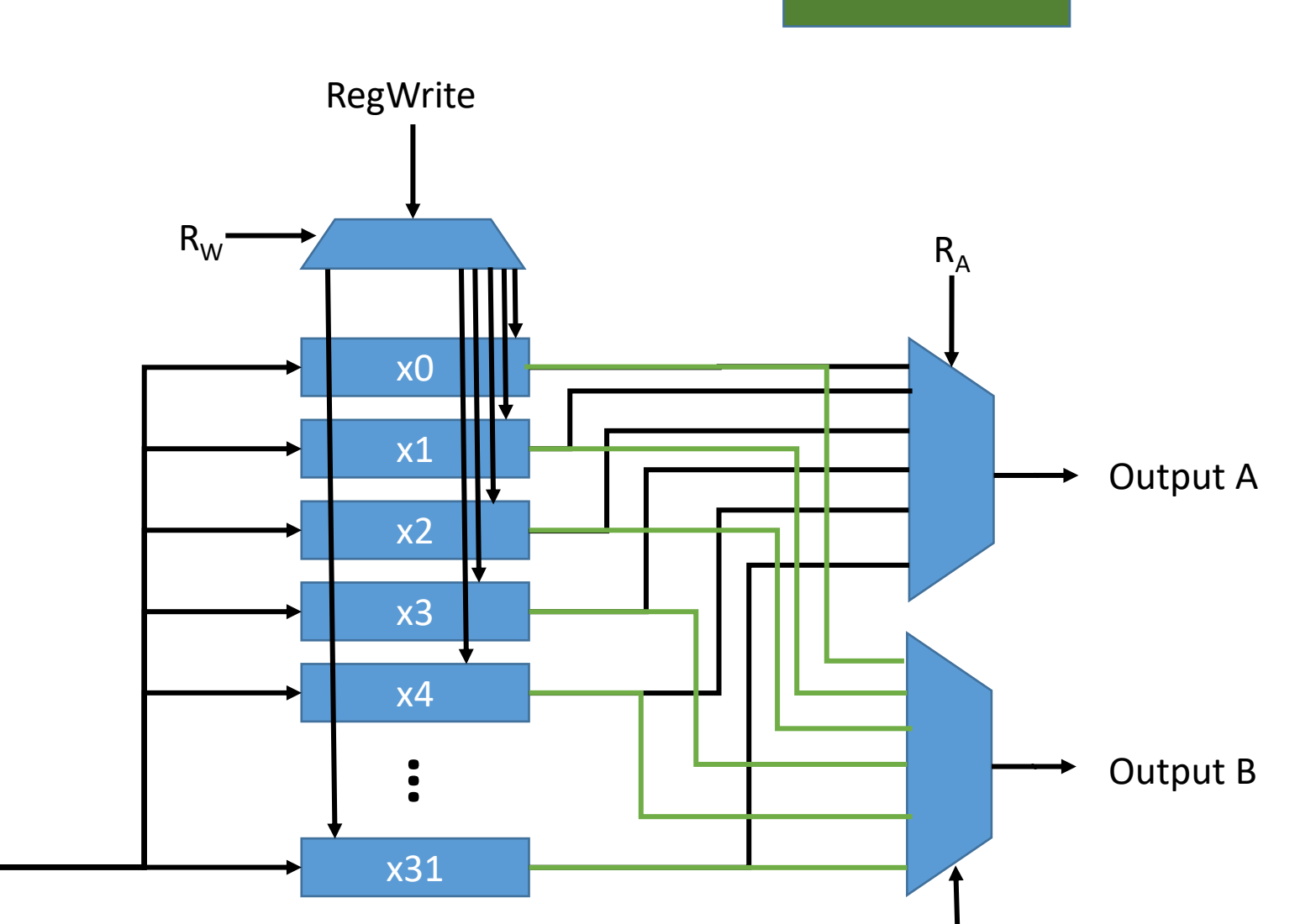

#### Processing Unit Data ALU **Registers**

#### Processing Unit

- The processing unit constitutes the data path of the CPU
- Based on control signals that are provided as inputs operations are performed in the ALU and data registers are updated

## A First Simple Datapath for Our CPU

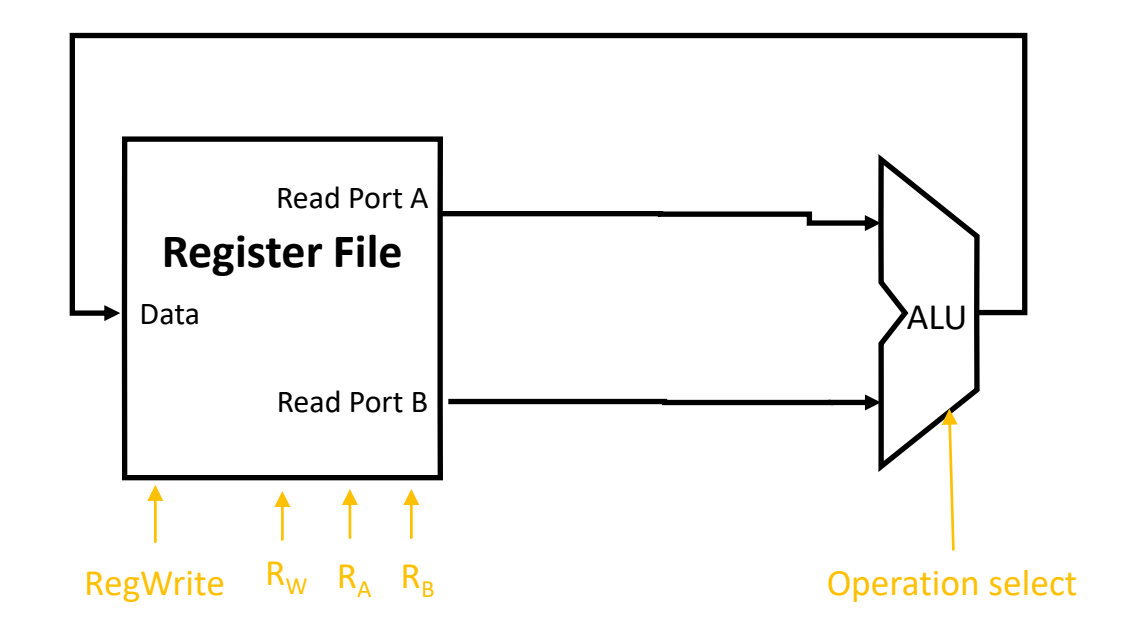

- How do we get data from "outside" into the register file?
- Where do we get the control signals from?

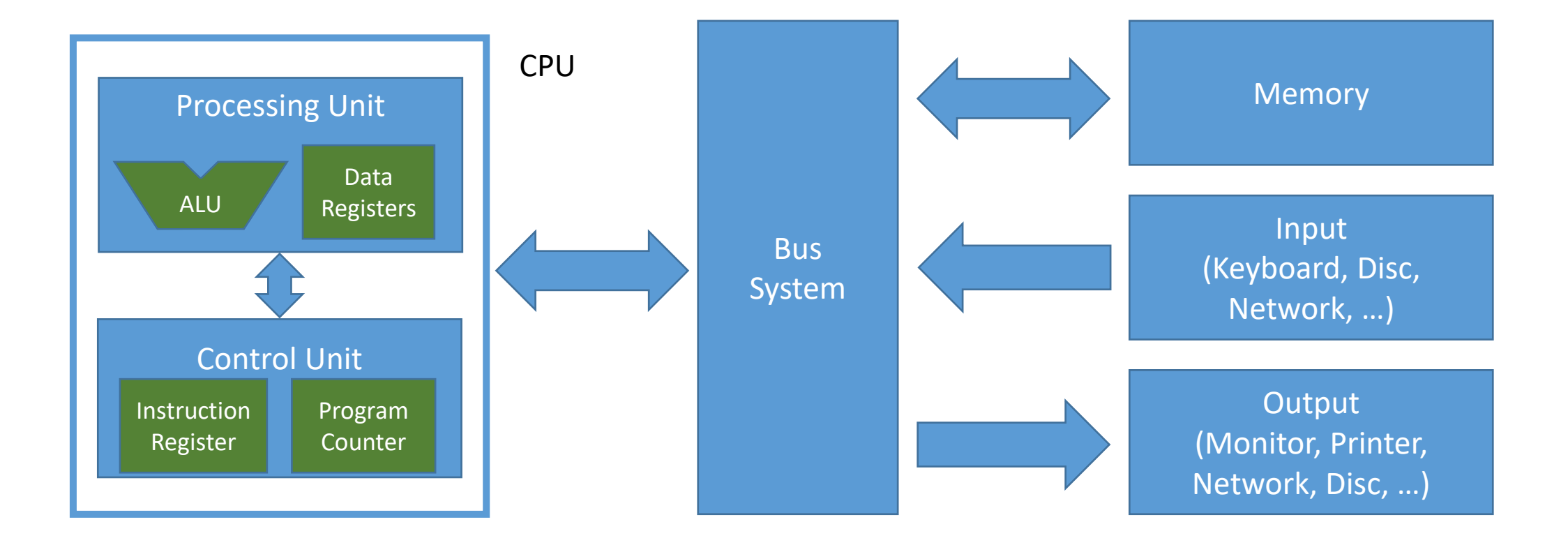

## Instruction Register

- The instruction register stores the instruction that shall be executed by the data path
- The instruction decoder maps the instruction register to control signals

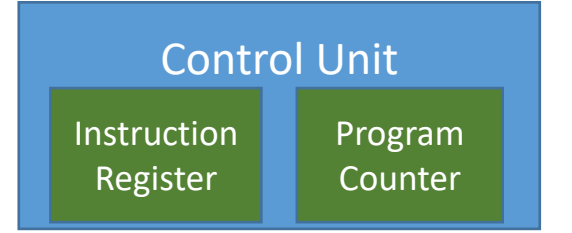

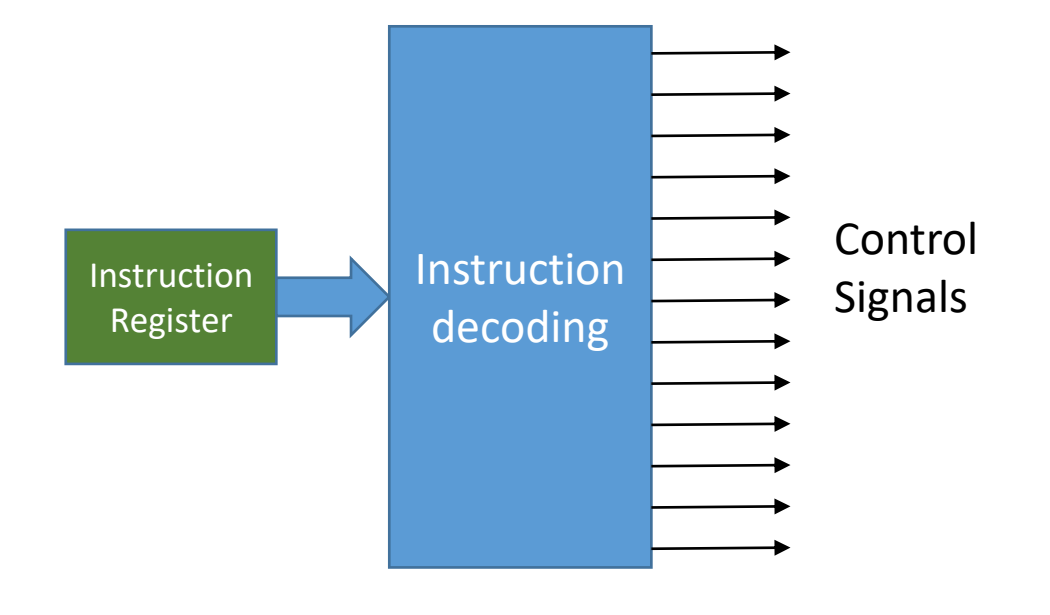

# A First Simple Datapath with Control for Our CPU

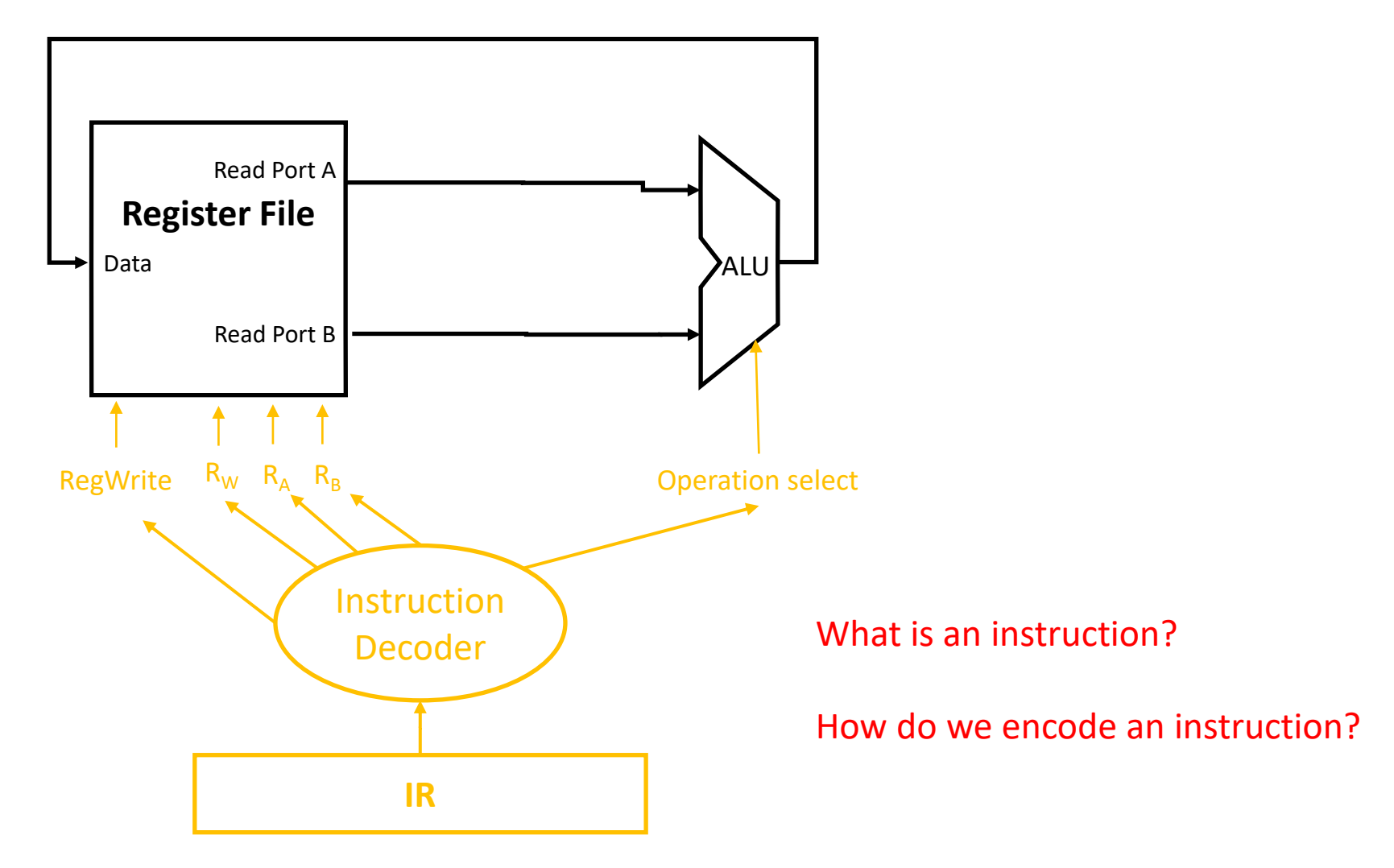

www.iaik.tugraz.at

#### **Instruction Set Architectures**

ISA

Hardware

Software

# Instruction Set Architecture (ISA)

- An instruction is the basic unit of processing on a computer
- The instruction set is the set of all instructions on a given computer architecture
- Options to represent instructions
	- Machine language:
		- A sequence of zeros and ones, e.g. 0x83200002  $\rightarrow$  this is the sequence of zeros and ones the processor takes into its instruction register for decoding and execution
		- Length varies can be many bytes long (up to 15 bytes on x86 CPUs)
	- Assembly language:
		- This is a human readable representation of an instruction, e.g. ADD x3, x1, x2
- The ISA is the interface between hardware and software

## Instruction Set Architectures

- There are many instruction set architectures from different vendors
	- Examples: Intel x86, AMD64, ARM, MIPS, PowerPC, SPARC, AVR, RISC-V, …
- Instruction sets vary significantly in terms of number of instructions
	- **Complex Instruction Set Computer (CISC)**
		- Not only load and store operations perform memory accesses, but also other instructions
		- Design philosophy: many instructions, few instructions also for complex operations
		- Hundreds of instructions that include instructions performing complex operations like entire encryptions
		- Examples: x86 and x64 families
	- **Reduced Instruction Set Computer (RISC)**
		- RISC architectures are **load/store architectures**: only dedicated load and store instructions read/write from/to memory
		- Design philosophy: fewer instructions, lower complexity, high execution speed.
		- Instruction set including just basic operations
		- Examples: ARM, RISC-V
	- **One Instruction Set Computer (OISC)**
		- Computers with a single instruction (academic), e.g. SUBLEQ see https://en.wikipedia.org/wiki/One\_instruction set\_computer

## Competition Between Instruction Sets

- Given a fixed program (e.g. written in C), which instruction set leads
	- to the smallest code size (the smallest number of instructions need to express the program)?
	- to best performance on a processor implementing the ISA?
	- lowest power consumption on a processor implementing the ISA?

# Open vs. Closed Instruction Sets

• Most instruction sets are covered by patents

 $\rightarrow$ Building a computer that is compatible with that instruction set requires patent licensing

- RISC-V (the instruction set of this course)
	- is open

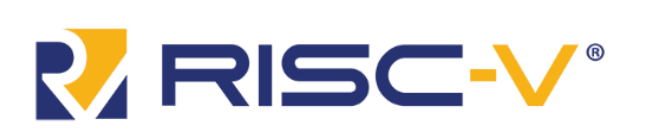

- developed at UC Berkeley
- An instruction family from low-end 32bit devices to large 64bit CPUs
- Significant momentum in industry and academia
- More information and full specs available at https://riscv.org/

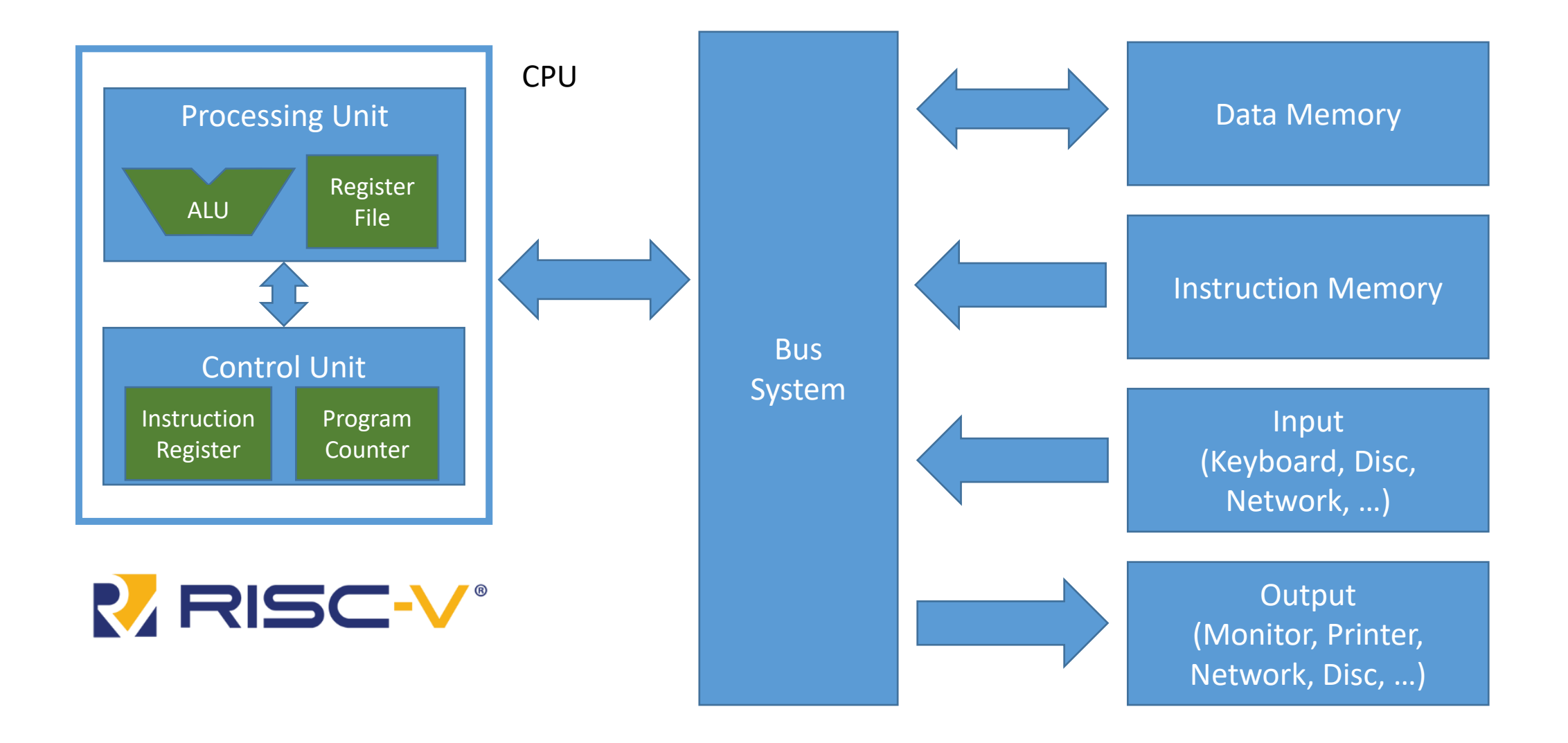

www.iaik.tugraz.at

#### **First RISC-V Basics**

#### RISC-V Instruction Sets

#### • **Base instruction sets**

- **RV32I** (RV32E is the same as RV32I, except the fact that it only allows 16 registers)
- RV64I
- RV128I

#### • **Extensions**

- "M" Standard Extension for Integer Multiplication and Division
- "A" Standard Extension for Atomic Instructions
- "Zicsr", Control and Status Register (CSR) Instructions
- "F" Standard Extension for Single-Precision Floating-Point

```
\bullet ….
```
### Register File and ALU

- We focus on RV32I
- The ALU and the register file are all 32 bit
- Our register file consists of 32 registers (Note: register x0 always reads zero; writing to x0 does not lead to storing a value)

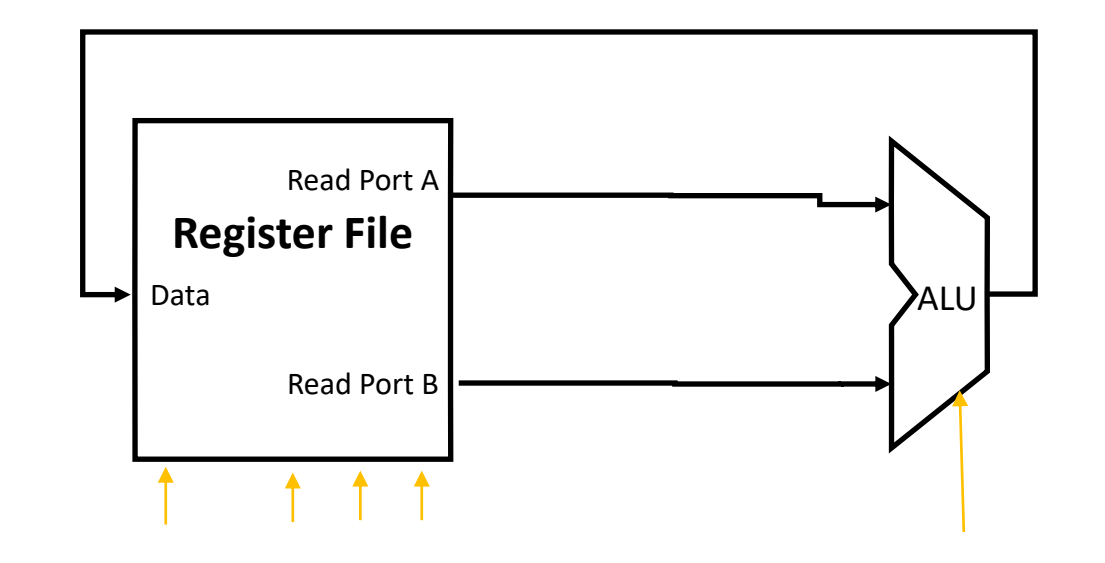

## **Basics**

#### The base instruction set has fixed-length 32-bit instructions

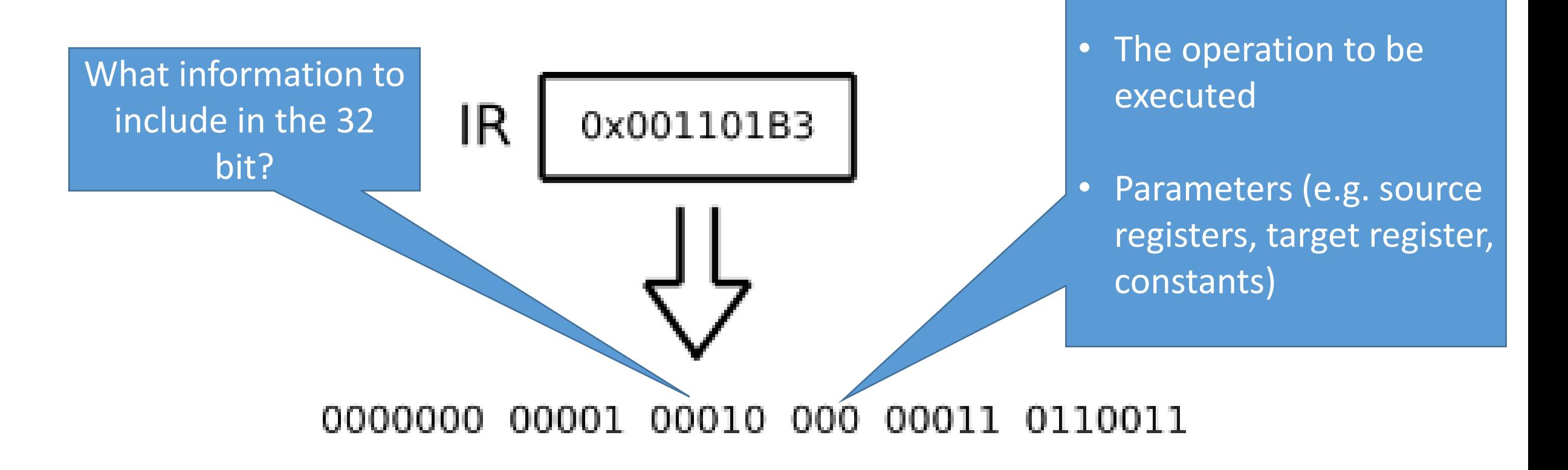

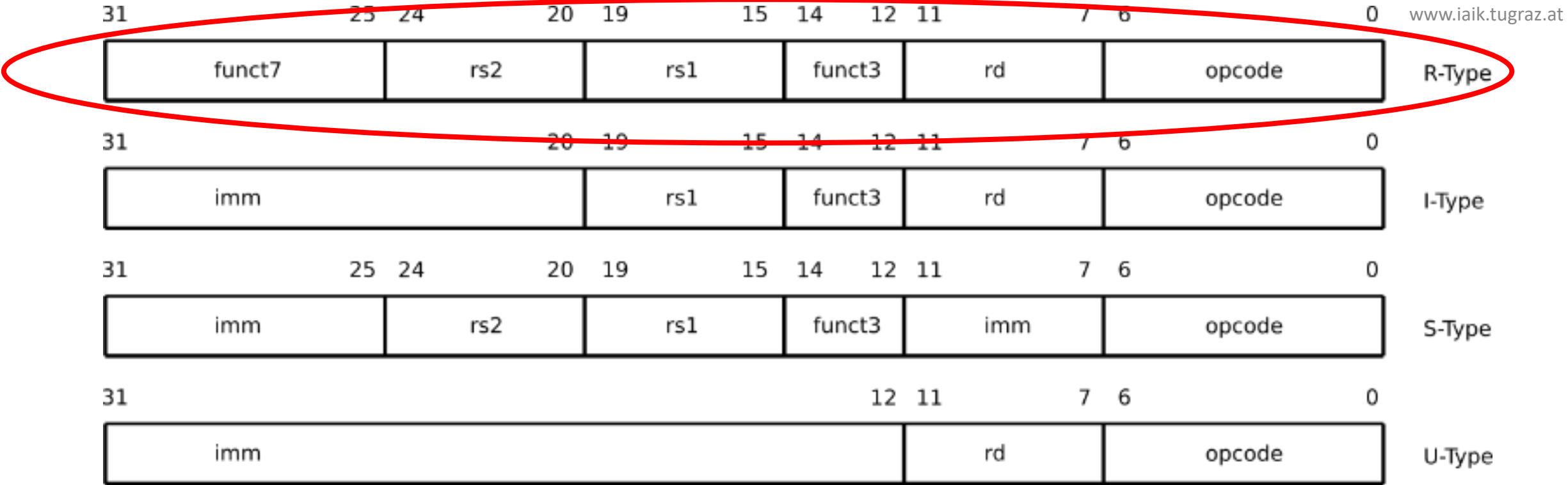

• **Opcode, funct3, funct7:** definition of the functionality • **Imm:** immediate values (constants) • **rs1, rs2:** Source registers • **rd: destination register** 

#### R-Type Instructions

• These are instructions that perform arithmetic and logic operations based on two input registers

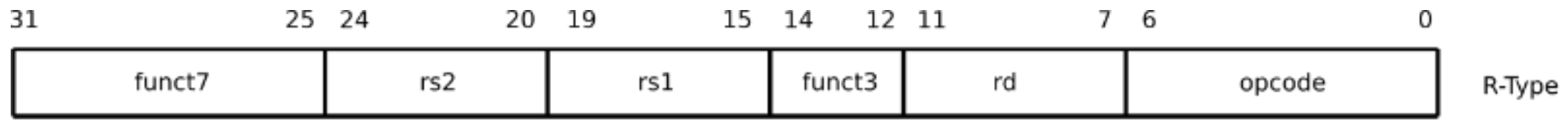

- funct7, funct4 and opcode define the operation to be performed
- rs1 defines source register 1
- rs2 defines source register 2
- rd defines the destination register

## Example

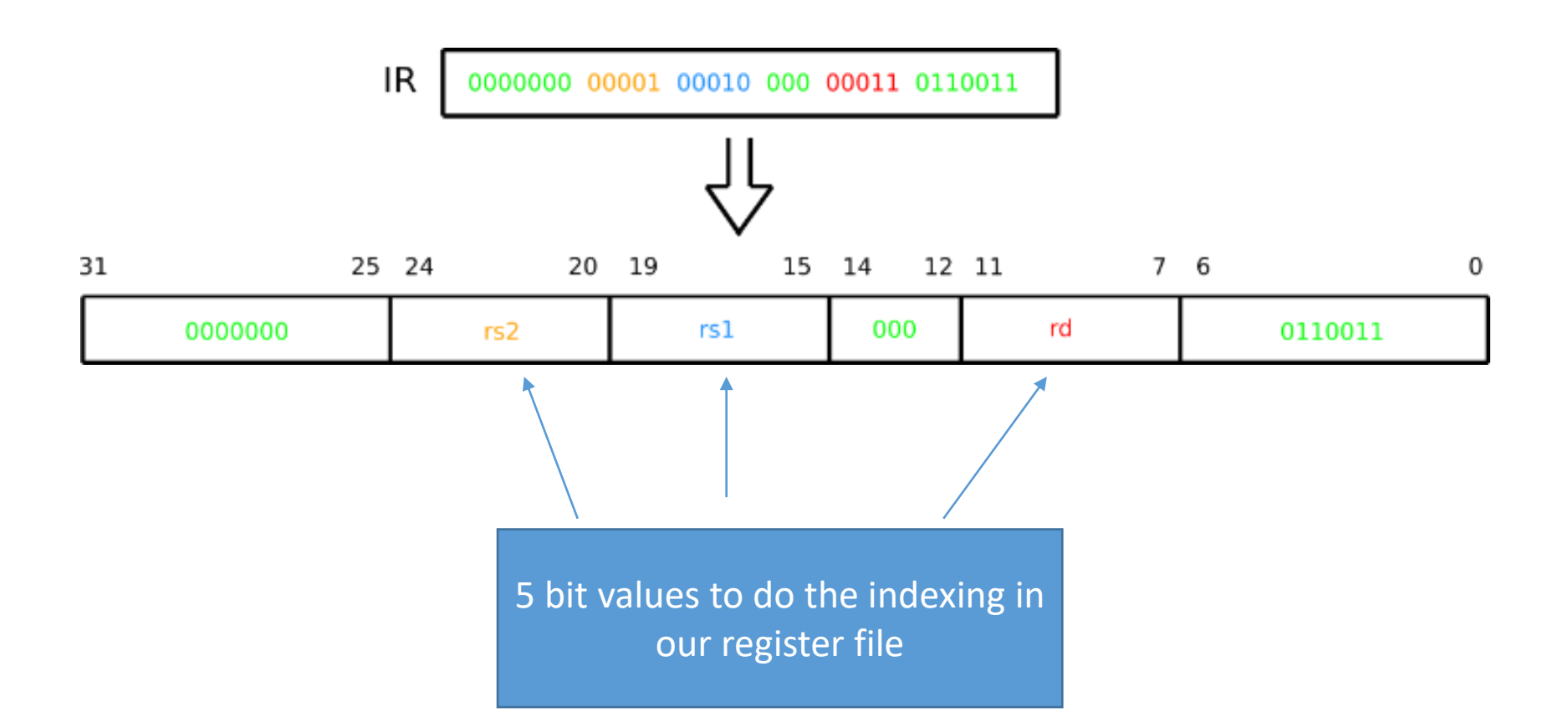

30

# Example

#### ADD, R3, R2, R1 IR

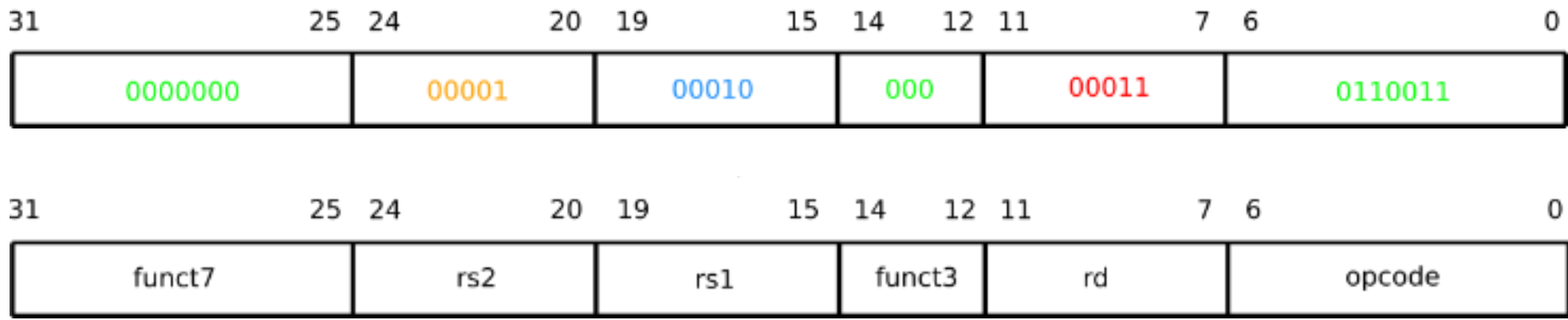

# Machine Language and Assembly

- Every instruction can be represented in human readable form → **assembly**
- Every instruction can be represented in machine readable form → **machine language**

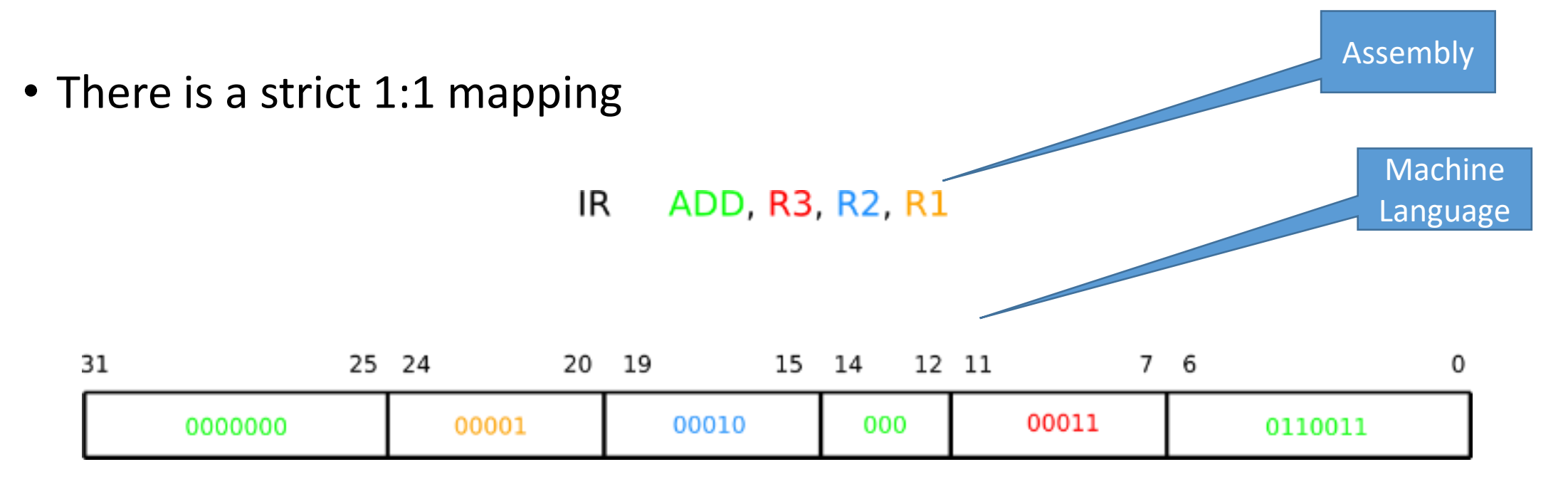

#### **RV32I** Base Instruction Set

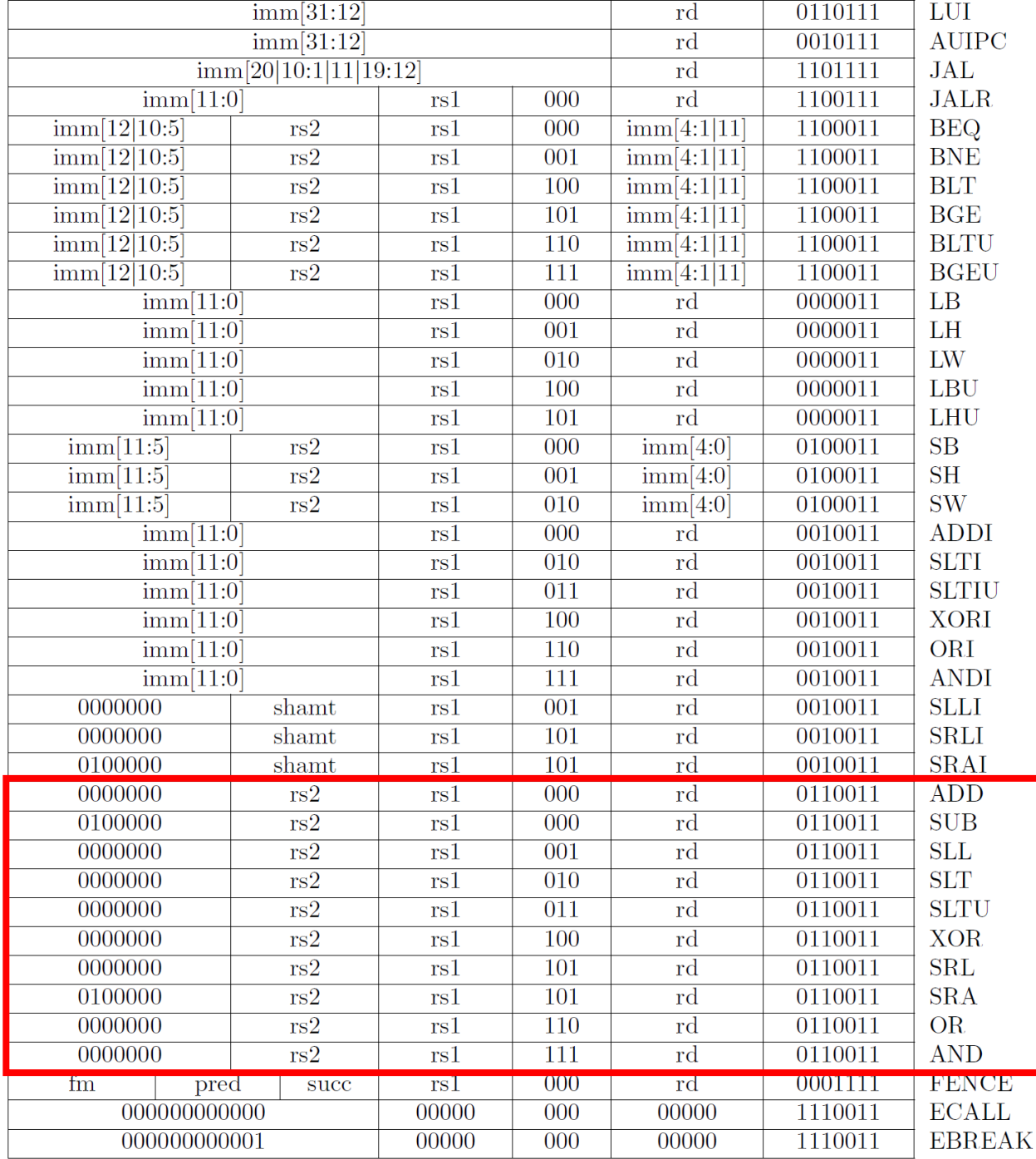

# The RV32I Instruction Set

- 40 instructions
- Categories:
	- Integer Computational **Instructions**
	- Load and Store Instructions
	- Control Transfer Instructions
	- Memory Ordering Instructions
	- Environment Call and Breakpoints

## Integer Computational Instructions

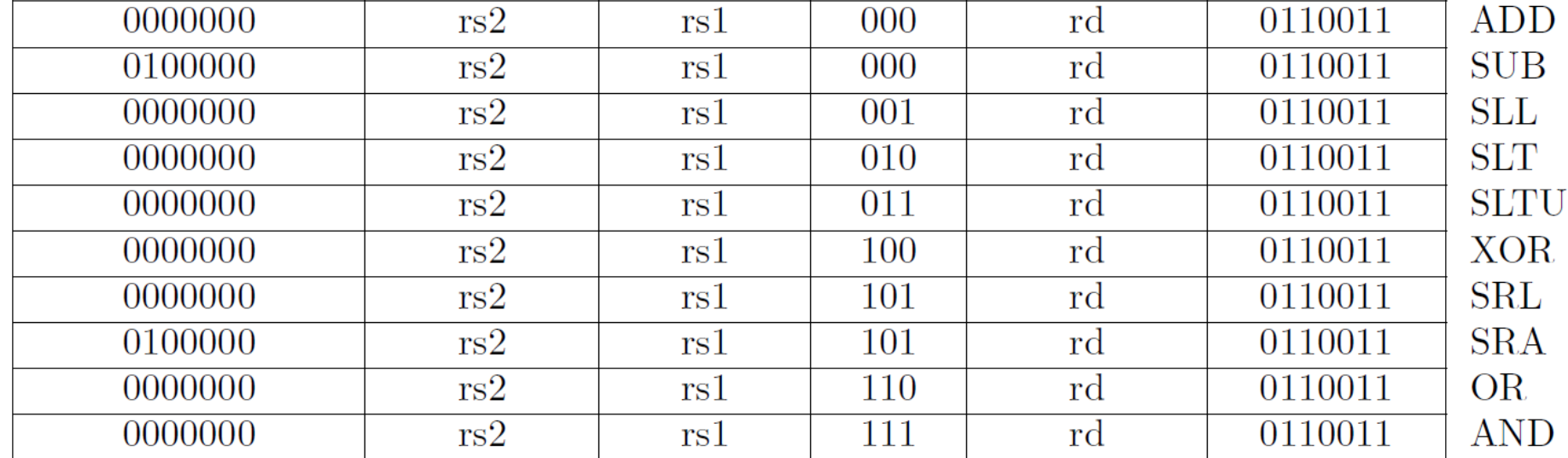

- All instructions take two input registers (**rs1** and **rs2**) and compute the result in **rd**
- Example: sub r3, r1, r2 computes  $r3 = r1 r2$

## Integer Computational Instructions

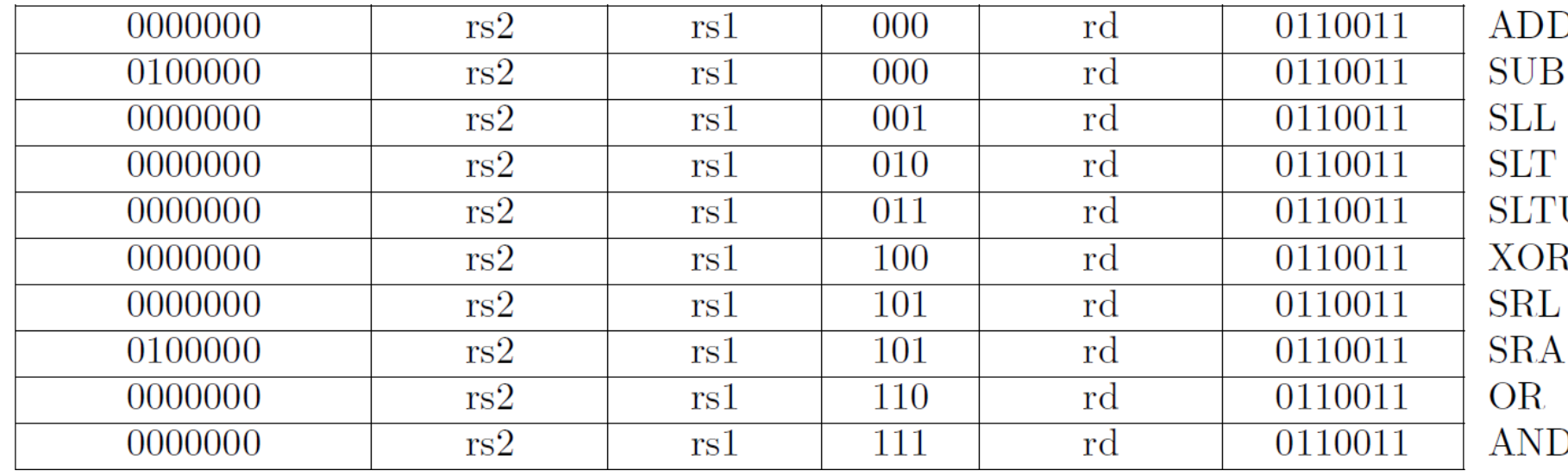

#### • **Logic Functions**

- AND
- OR
- XOR

#### • **Arithmetic**

- ADD (Addition)
- SUB (Subtraction)

#### • **Shifts**

- SLL (Logical Shift Left)
- SRL (Logical Shift Right)
- SRA (Arithmetic Shift Right)

#### • **Compares**

- SLT (Set on Less Than)
- SLTU (Set on Less Than unsigned)

# A First Simple Datapath with Control for Our CPU

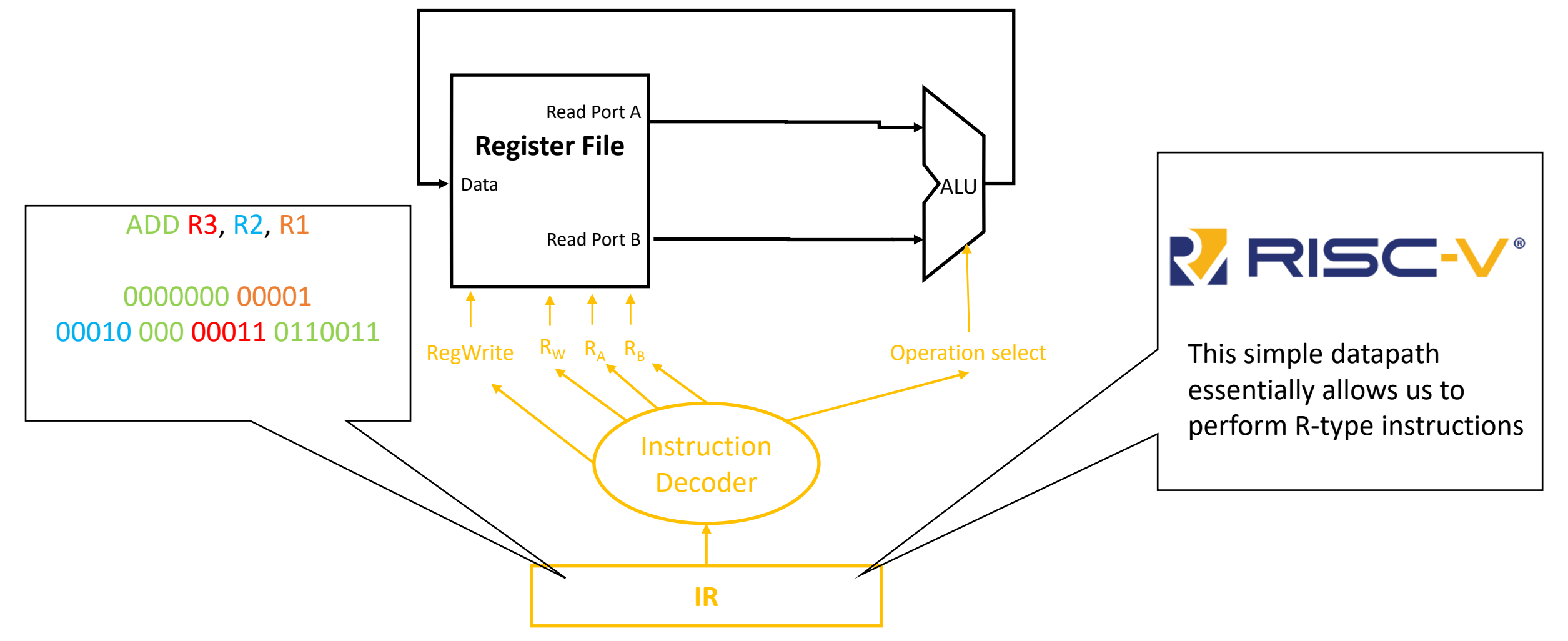
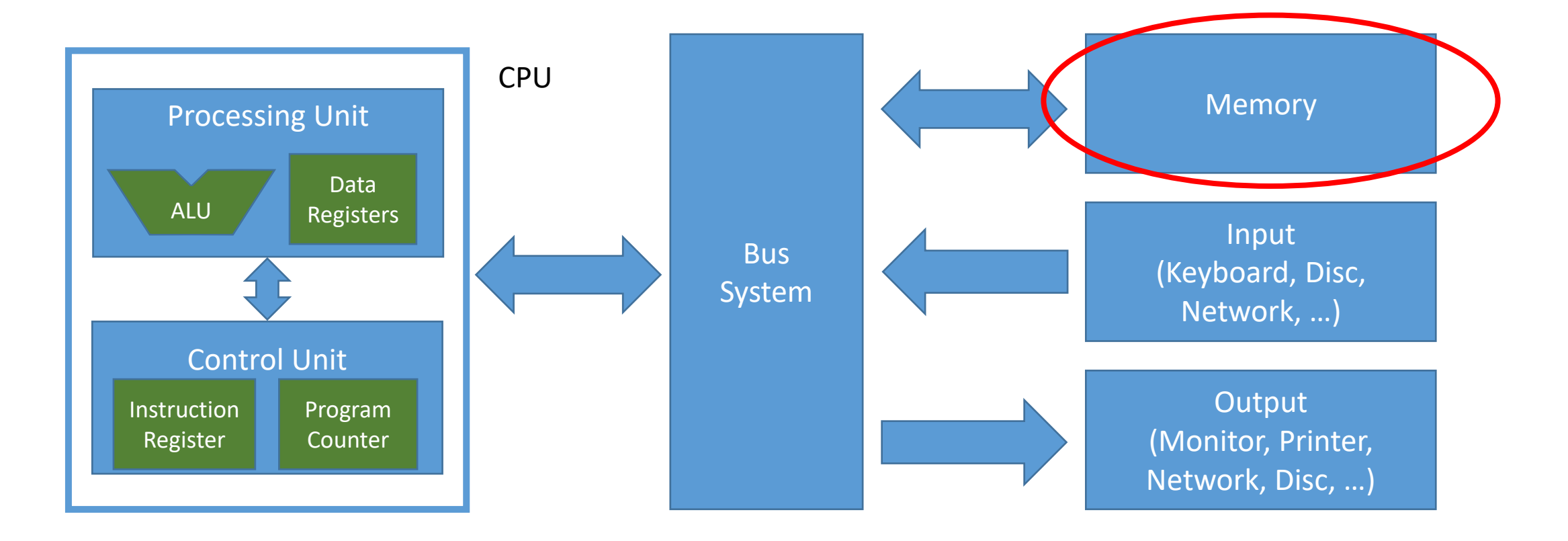

Let's learn about memories!

www.iaik.tugraz.at

## **Memory**

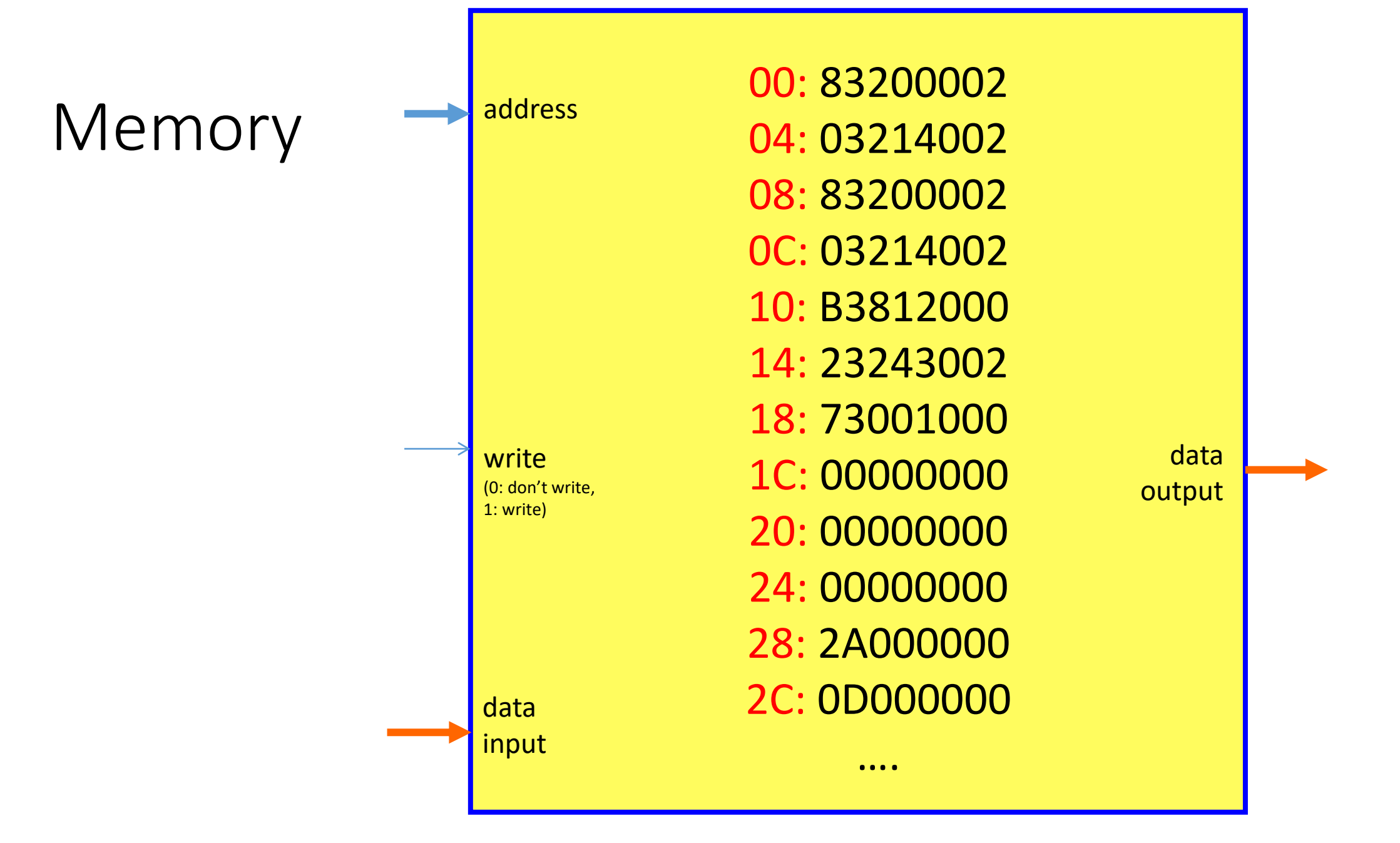

# Main memory is a "RAM"

**R**andom **A**ccess **M**emory

("Memory where arbitrary read and write accesses can be performed")

## Reading from memory

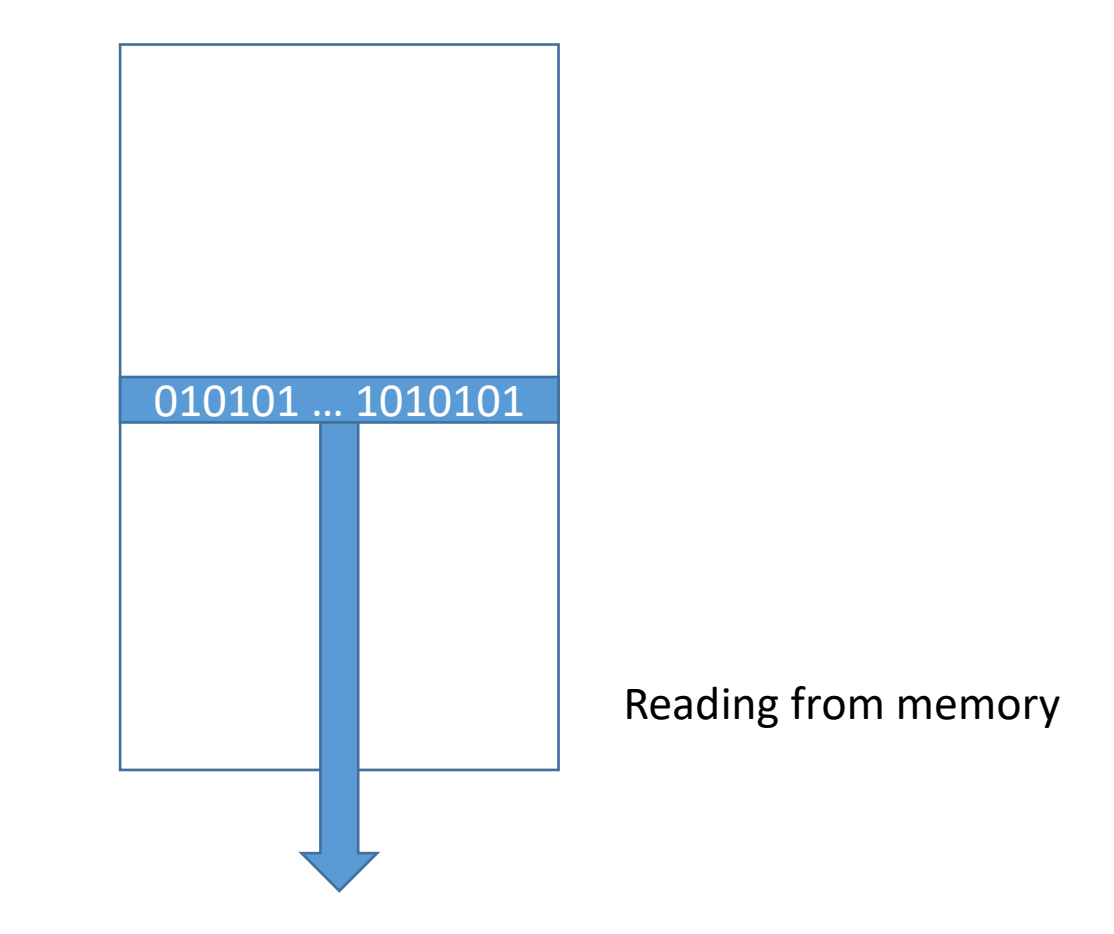

### Writing to Memory

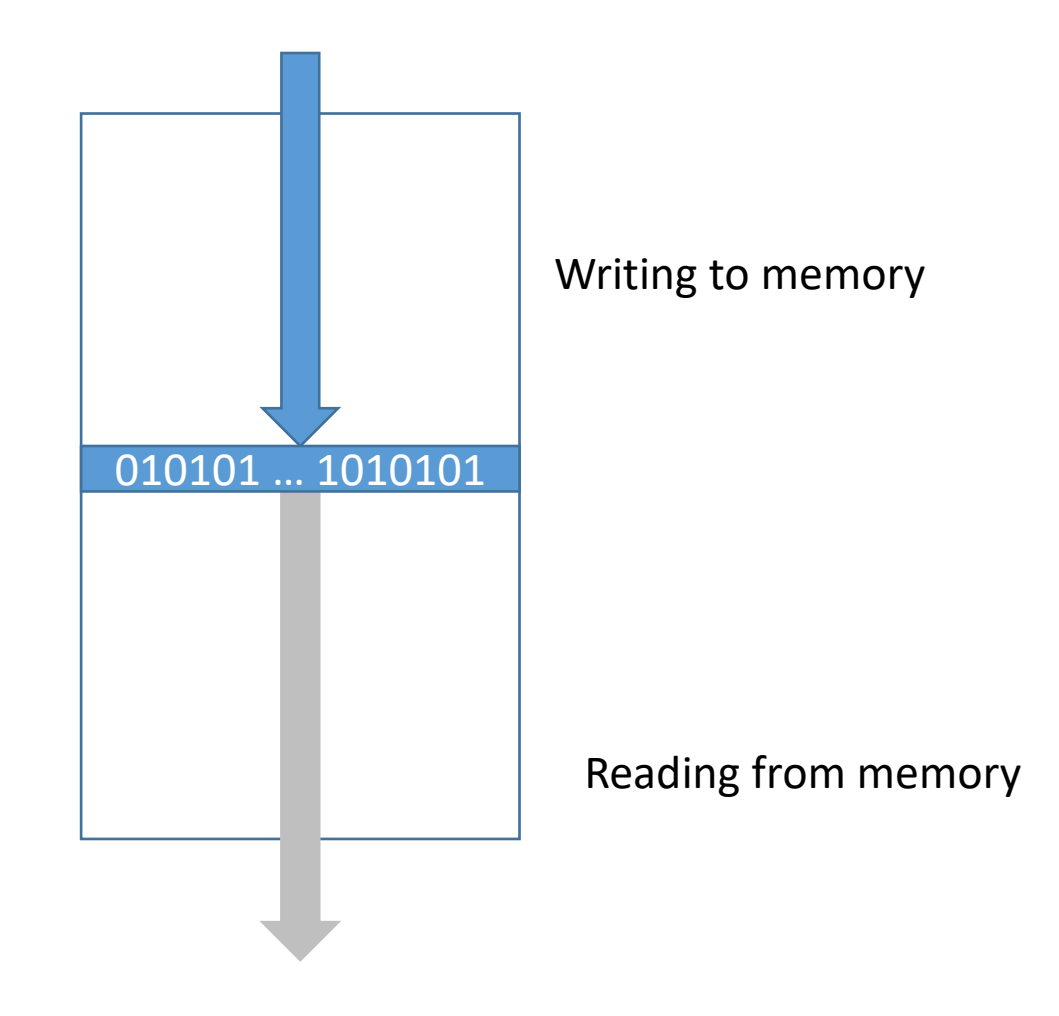

## A Word in Memory in Case of a 32-bit System

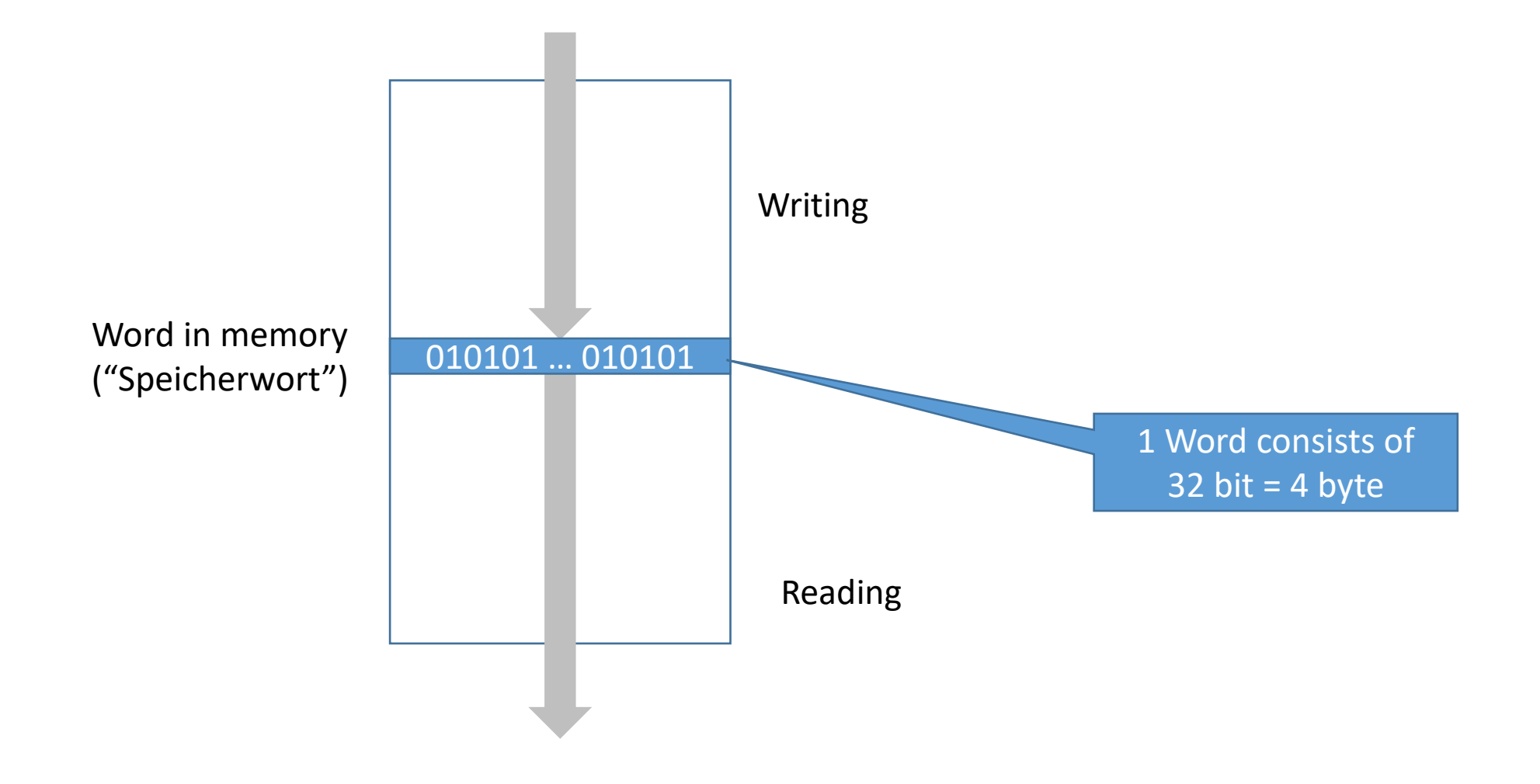

#### Each Byte in Memory Has an Address

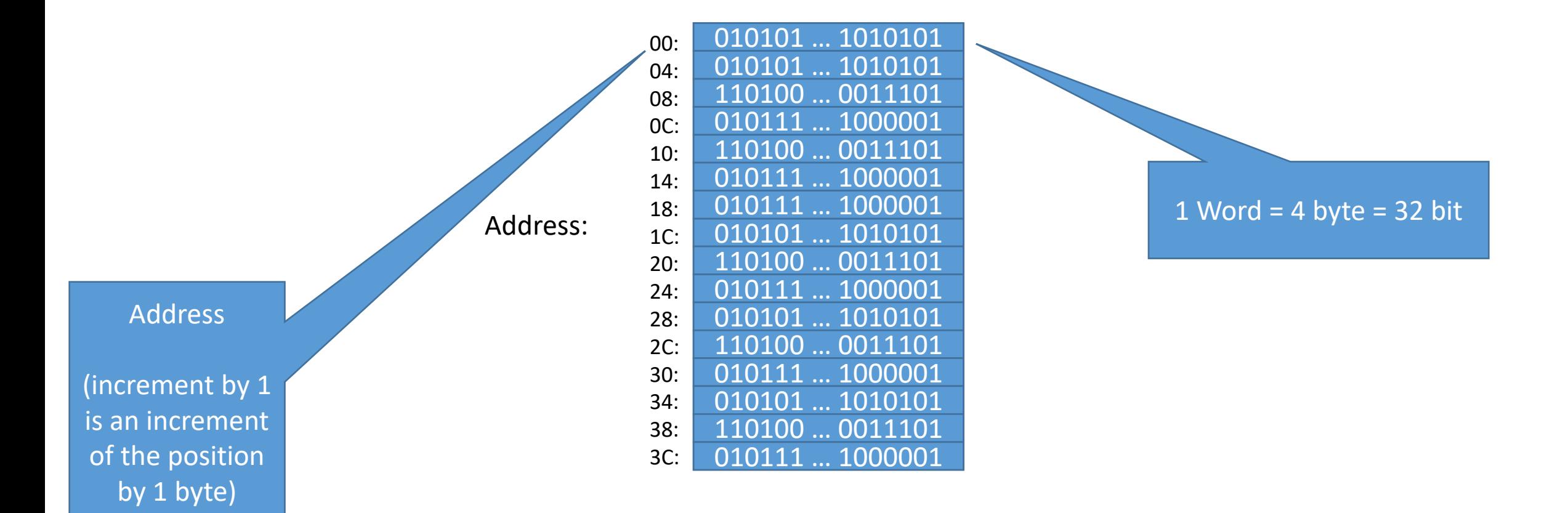

## The Indices of the Bits Within a Word in Memory

Address:

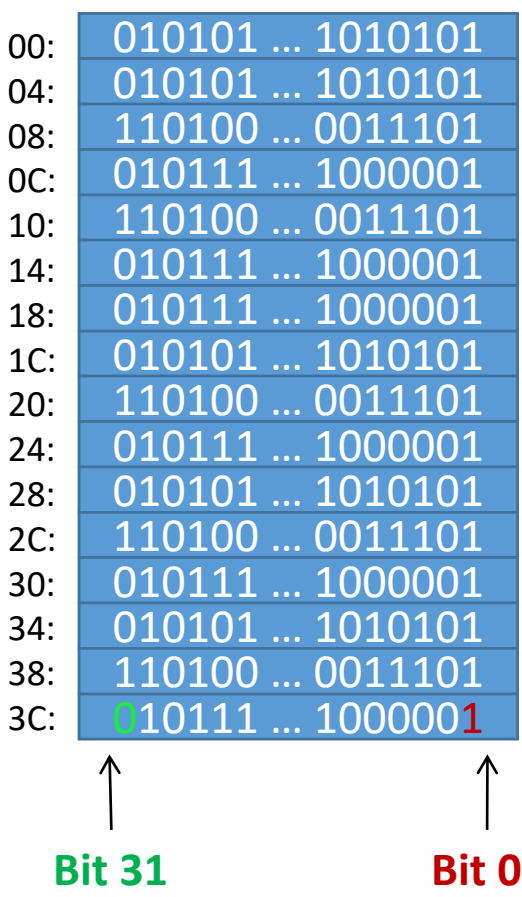

www.iaik.tugraz.at

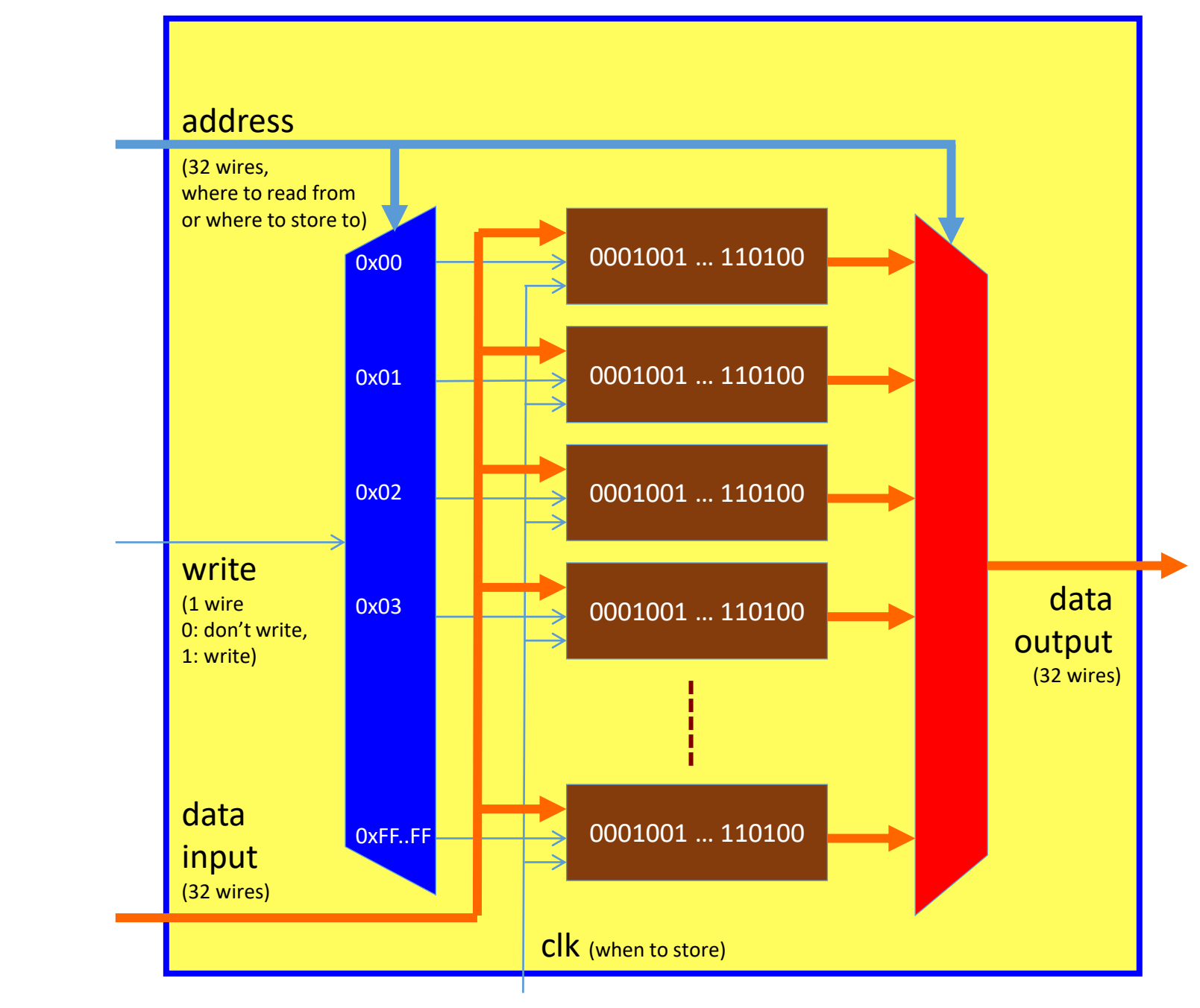

## Memory

#### Endianess

- There are two options for the sequence of storing the bytes of a word in memory:
	- Little endian: least significant byte is at the lowest address
	- Big endian: most significant byte is at lowest address

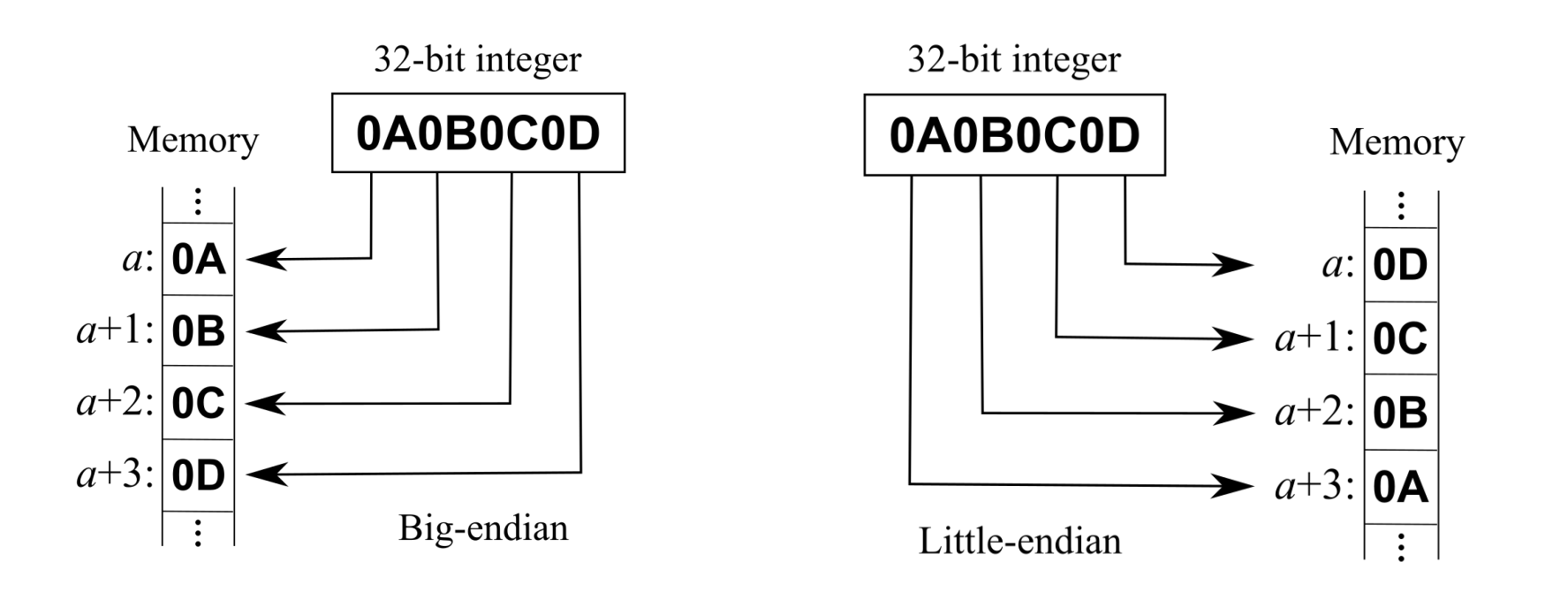

## Endianess - Example

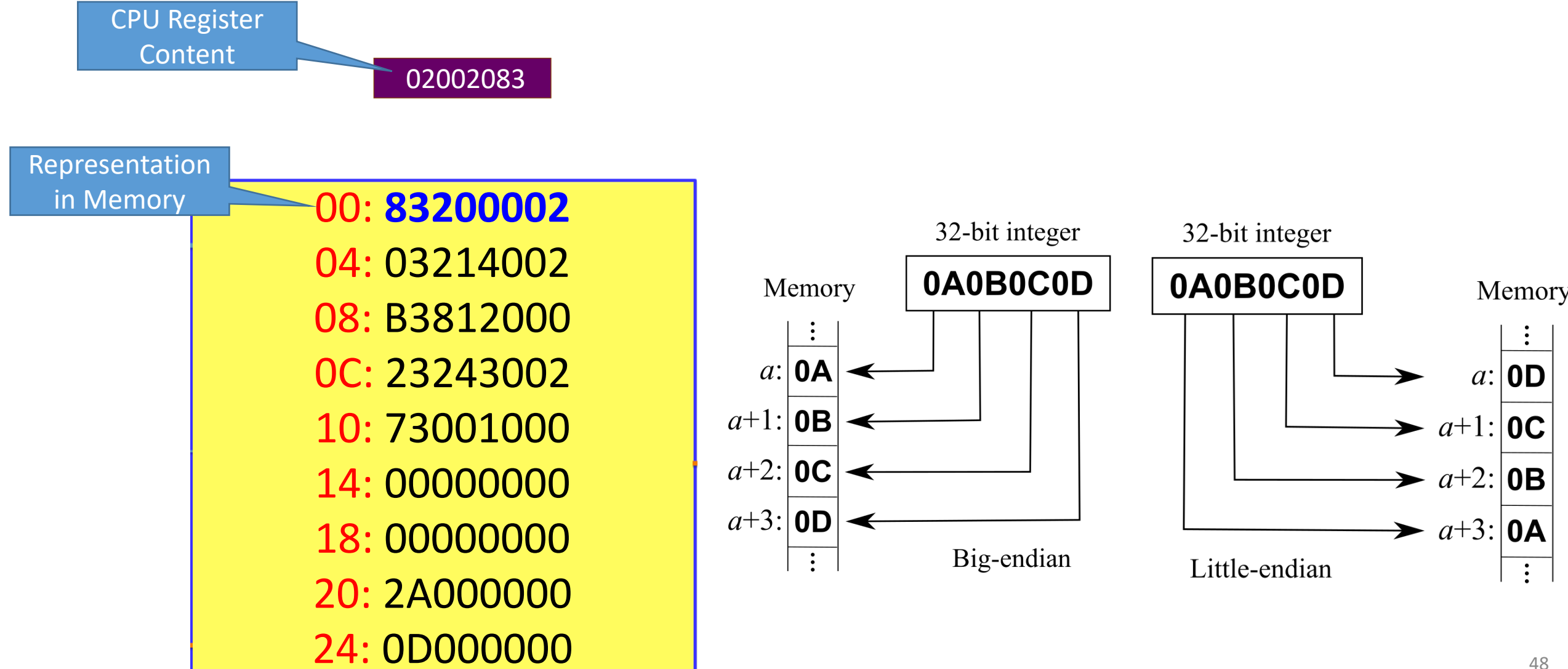

### Building Memories in Practice

- Building Memories based on standard flip flops (FFs), decoders and multiplexers would be extremely expensive!
- Note: The functionality of a memory is less than what is available in a set of FFs:
	- A set of FFs allows that in each cycle a different value is written to each FF
	- A set of FFs allows that in each cycle the content of each FF is read

 $\rightarrow$  A single port read/write memory requires only that it is possible to read/write one memory cell at a time

## Basic Idea of Memory Design

- Example: A RAM with a one bit read/write port
- Memories are built using so-called memory cells. Each cell can store one bit
- The memory cells are placed on a chip next to each other and form a rectangular structure: the so-called cell array.

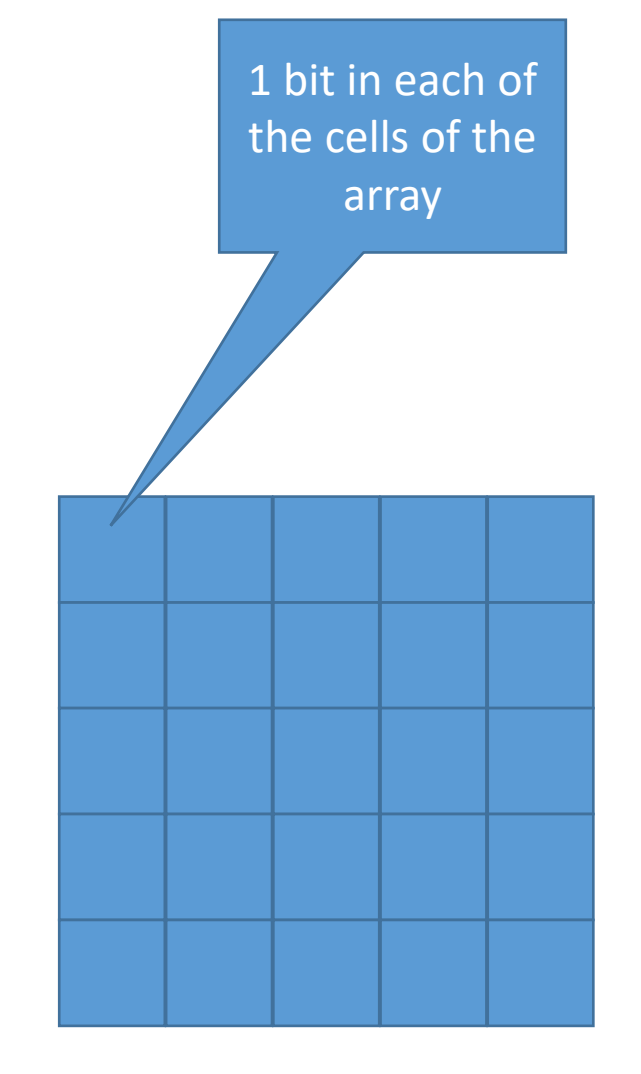

## Basic Idea of Memory Design

- A bitline connects all memory cells of a column vertically (yellow)
- A wordline connects all memory cells of a row horizontally
- This basic structure is used for all kinds of memories:
	- Non-volatile memory (NVM)
	- Static memory (SRAM)
	- Dynamic memory (DRAM)
	- DDR memory
- Each memory type is for different trade-offs with respect to size, speed, ...

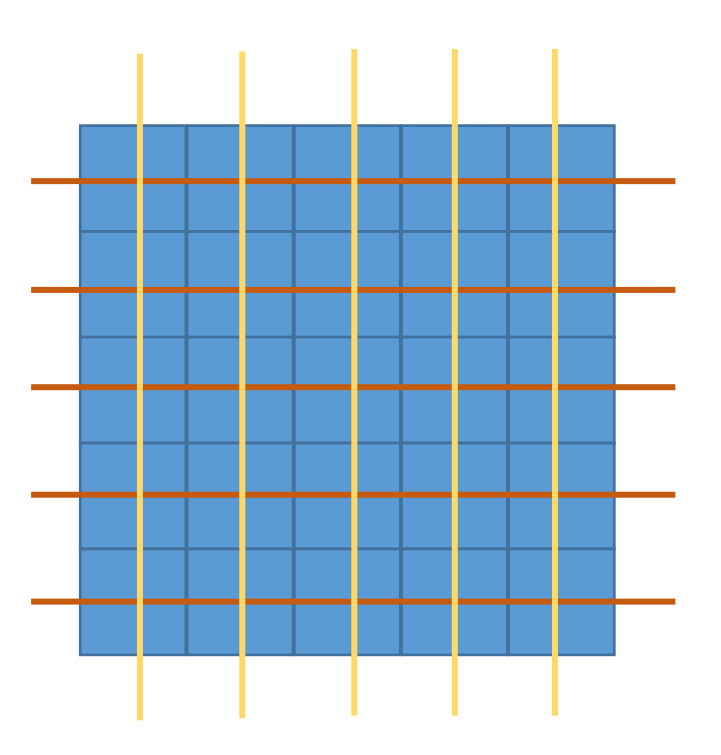

## Basic Idea of Read/Write for DRAM

- A DRAM cell just consists of a single transistor and a capacitance that stores the data value
- In steady state (no access) all bitlines and wordlines are disconnected from the power supply (i.e. they are floating)

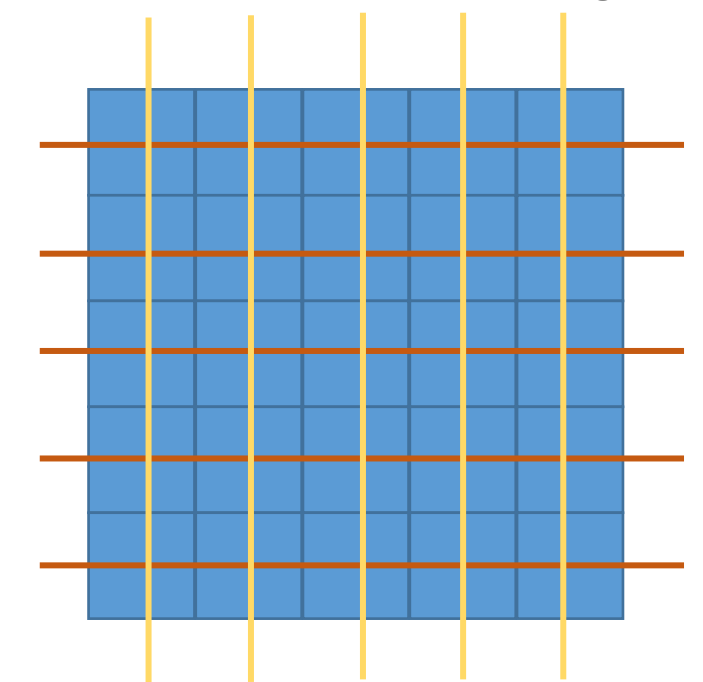

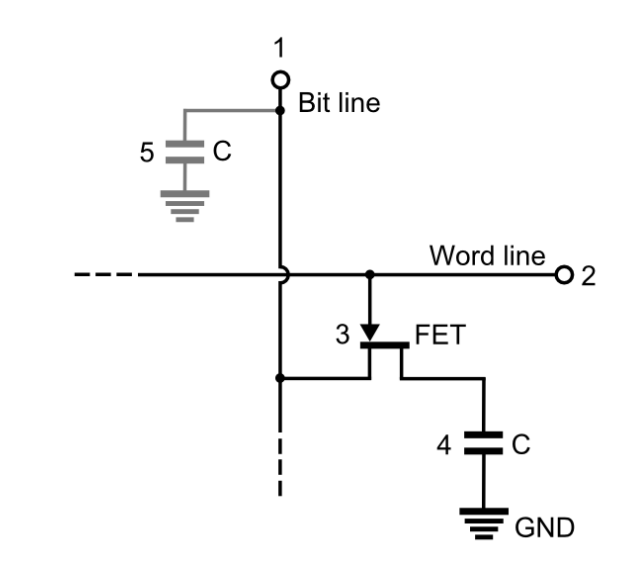

## Basic Idea of Read/Write for DRAM

- Writing a cell:
	- Set corresponding bitline to the desired storage value
	- Set corresponding wordline to high

 $\rightarrow$ This charges the capacitance of the desired cell to the desired storage value

- Reading a cell:
	- Pre-charge the corresponding bitline to the desired voltage value
	- Disconnect the bitline
	- Set the corresponding wordline to high

 $\rightarrow$  The bitline keeps its value, if the stored value is high or is pulled to low, if the stored value is zero

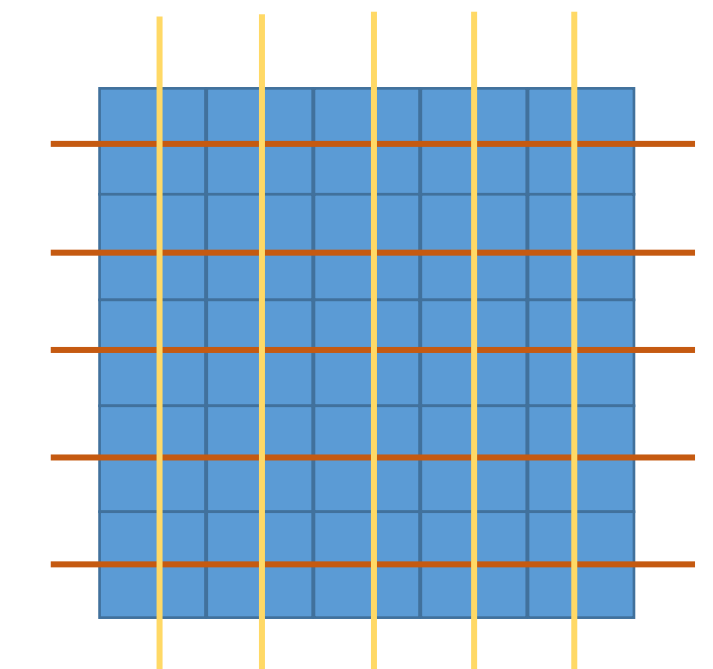

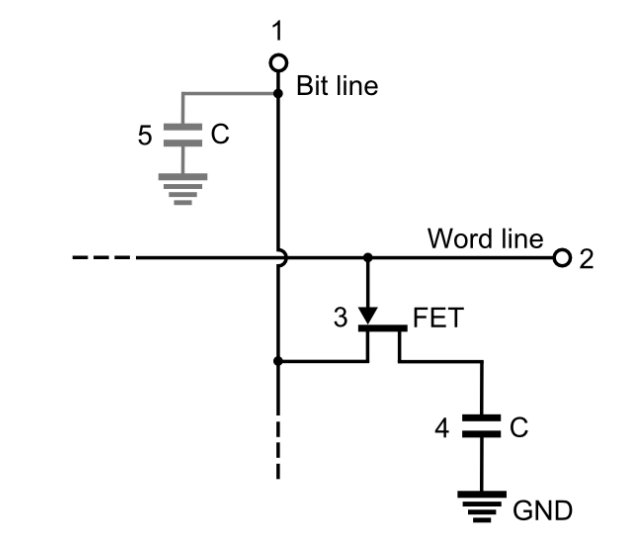

#### Memories

- There are many details to know and learn about memories  $\rightarrow$  memories are one of the most highly optimized components of a computer system
- In this lecture, we focus on the top-level view
- With "memory" we mean a single-port read and singleport write memory for 32-bit values

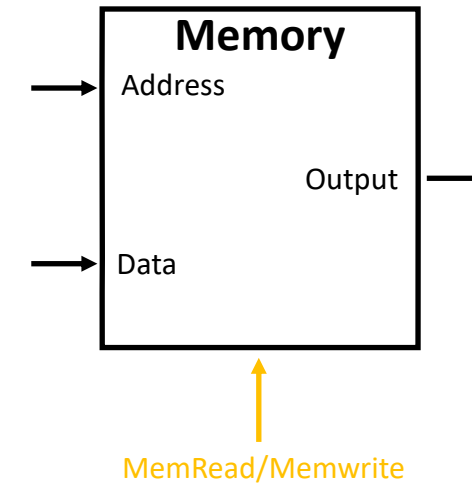

## Datapath Including Data Memory and Sign Extension

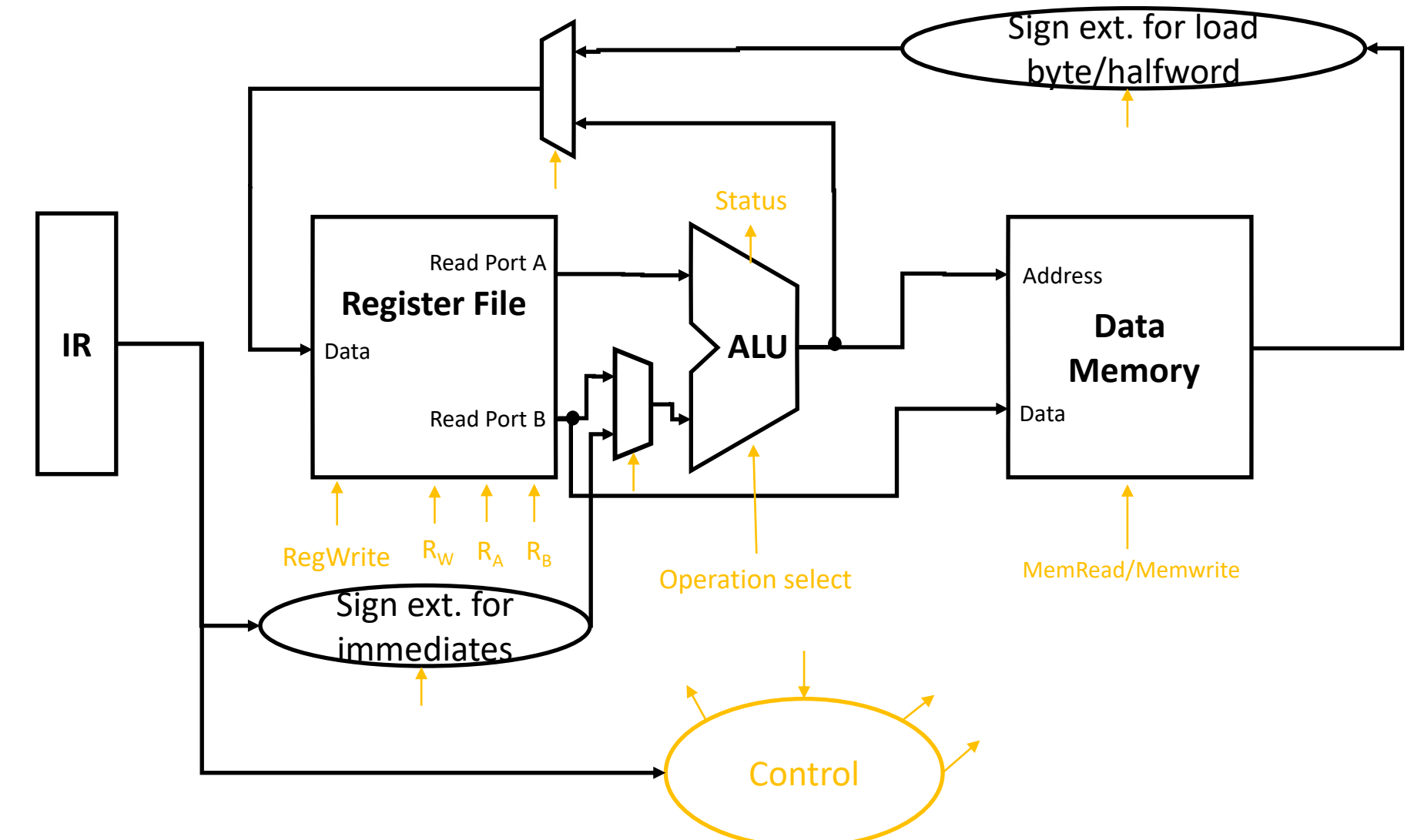

#### **RV32I** Base Instruction Set

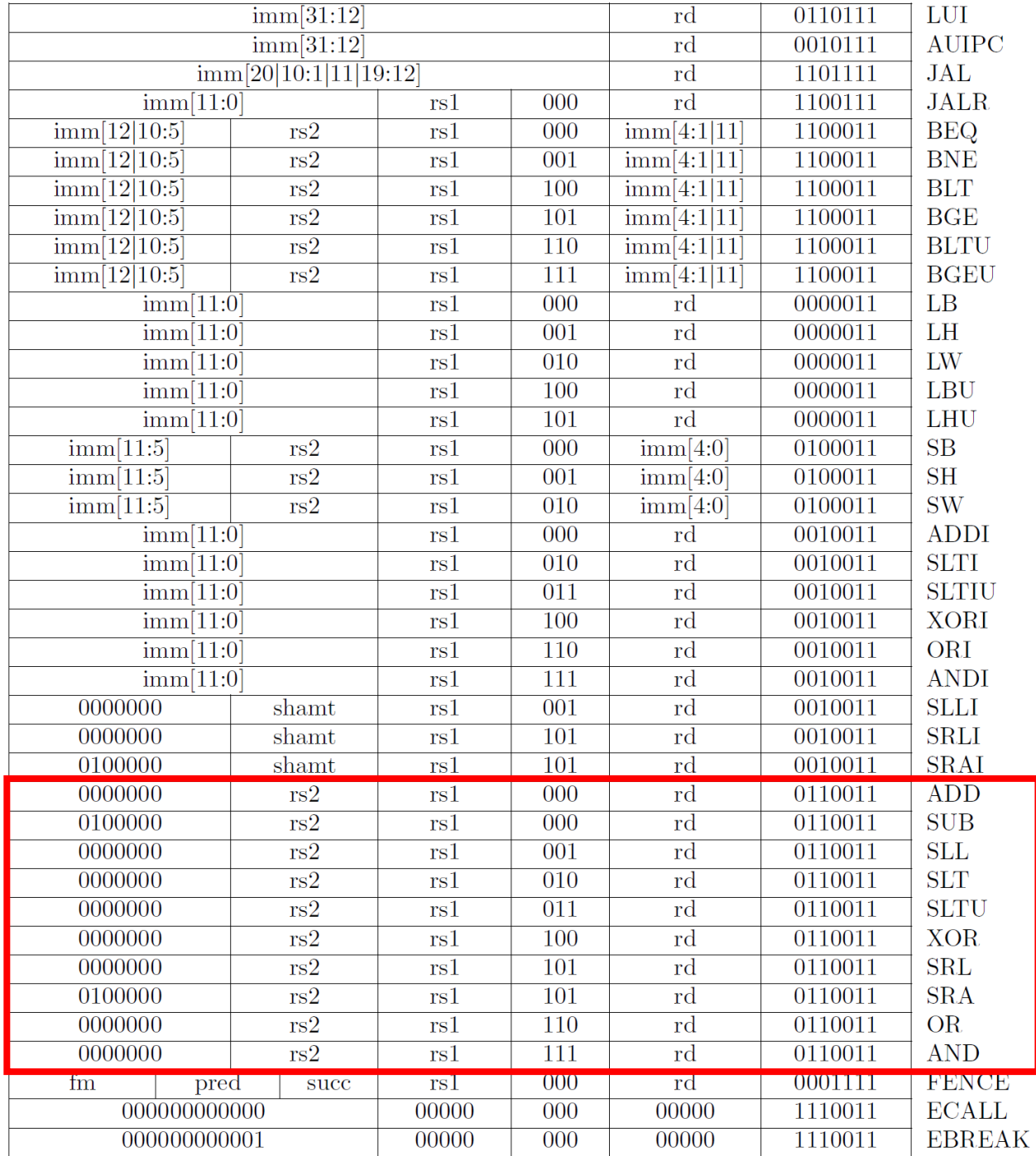

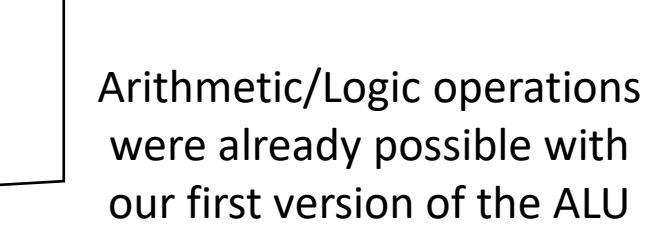

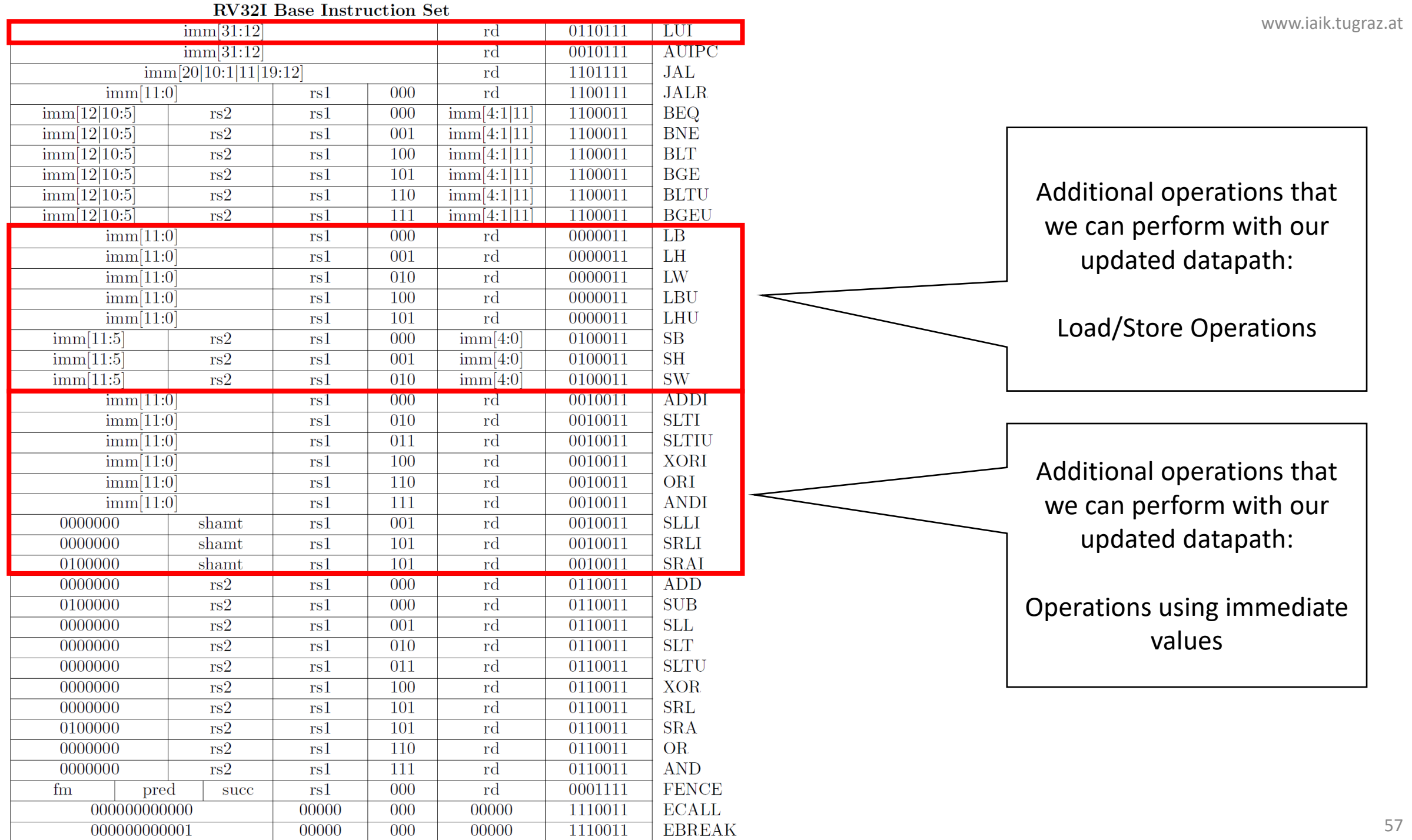

## Example: Load Word

- Assembly:
	- LW rd, offset(rs1)
- Machine language

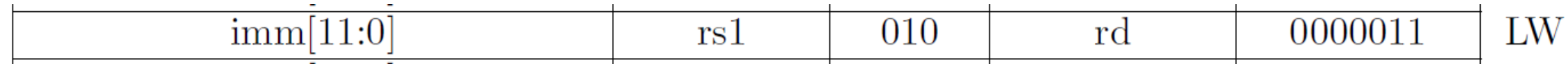

- Load from data from memory at address (rs1+imm) and store in rd
- Functionality:
	- Loads a word (32 bits / 4 bytes) from memory into a register
	- Example applications
		- load data from a pointer by setting offset to zero (LW rd, 0x0(rs1))
		- load data from a fixed address by setting rs1 to x0 (LW rd, addr(x0))
		- load data from a pointer providing a relative offset (LW rd, offset(rs1))

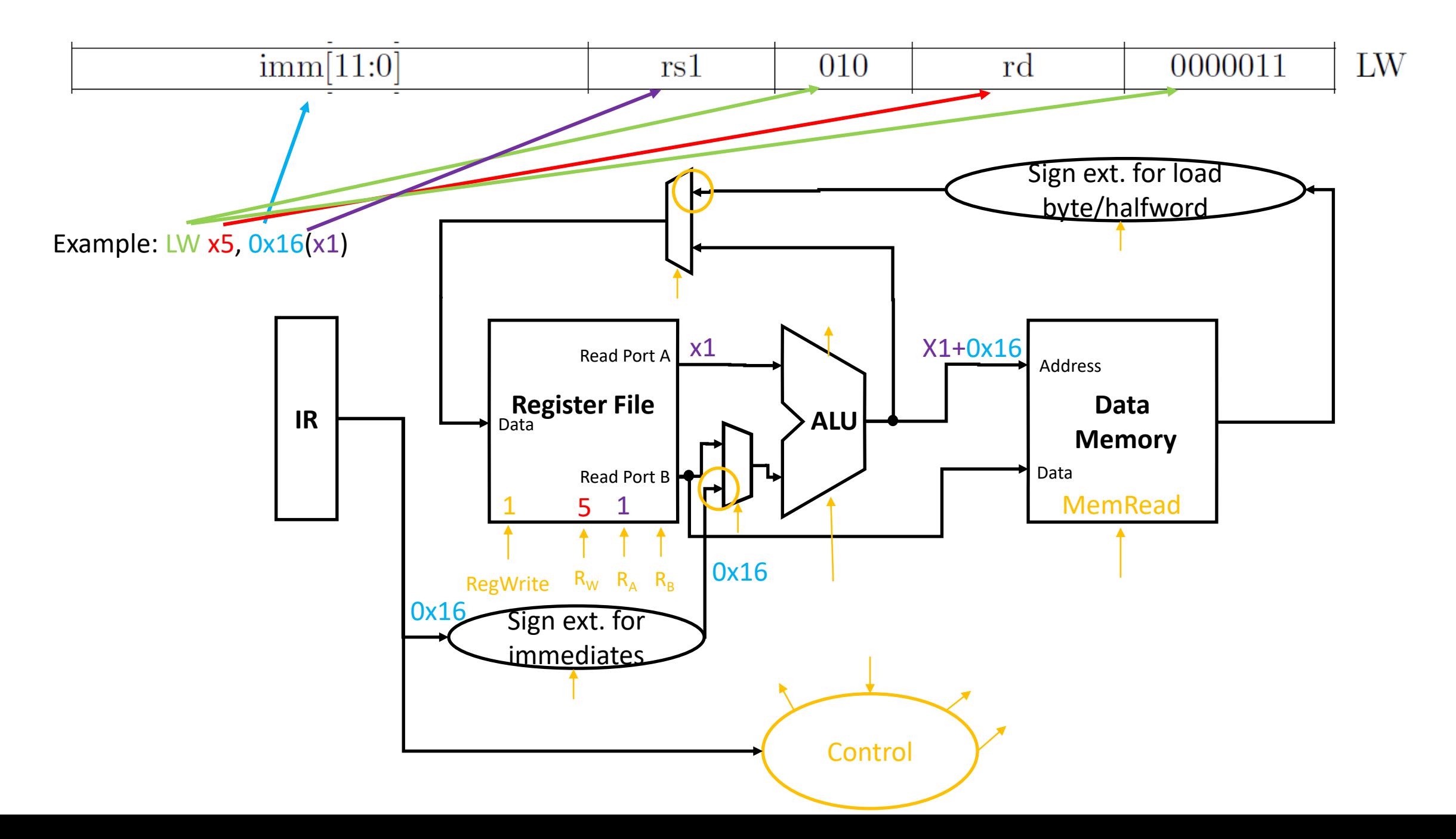

#### More Load Instructions

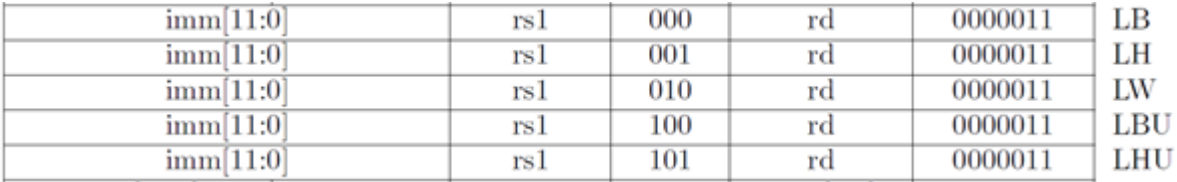

- LBU (Load Byte Unsigned) and LHU (Load Halfword Unsigned) work exactly the same way as LW (Load Word) except for the fact that they only load 8 bit /16 bit instead of 32 bit. The unused bits are zero
- LB and LH work like LBU und LHU, but perform sign extension for the upper bits

## Example: Store Word

- Assembly:
	- SW rs2, offset(rs1)
- Machine language

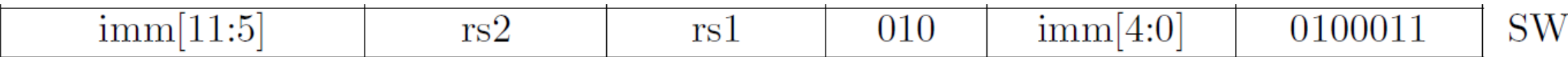

- Store the value in rs2 to memory address (rs1+imm)
- Functionality:
	- Store a word (32 bits / 4 bytes) to memory
	- Example applications
		- store data to a pointer stored in a register by setting offset to 0 (SW rs2, 0x0(rs1))
		- store data to an absolute address (SW rs2, addr(x0))
		- store data to pointer + offset (SW rs2, offset(rs1))

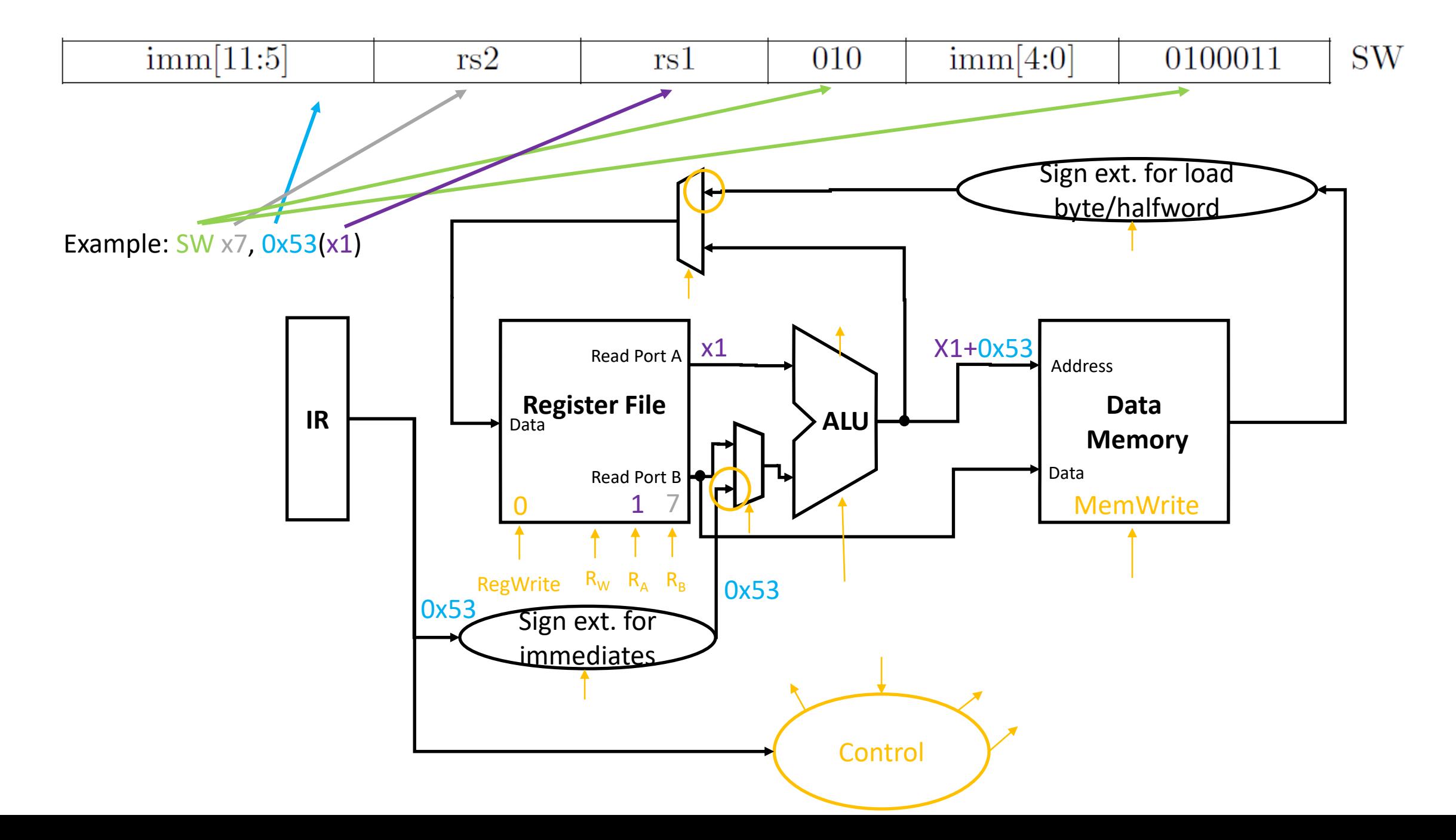

#### More Store Instructions

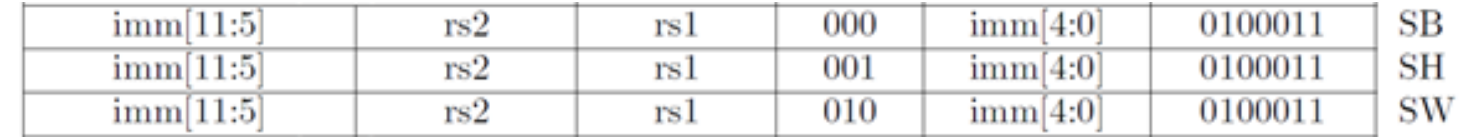

- SB (Store Byte) and SH (Store Halfword) work exactly the same way as SW (Store Word) except for the fact that they only store the lowest 8 bit /16 bit of the rs2 register instead of the full 32 bit.
- Note that sign extension is not necessary for storing. To illustrate this consider the representation of -1 as 32 bit value and as 8 bit value.

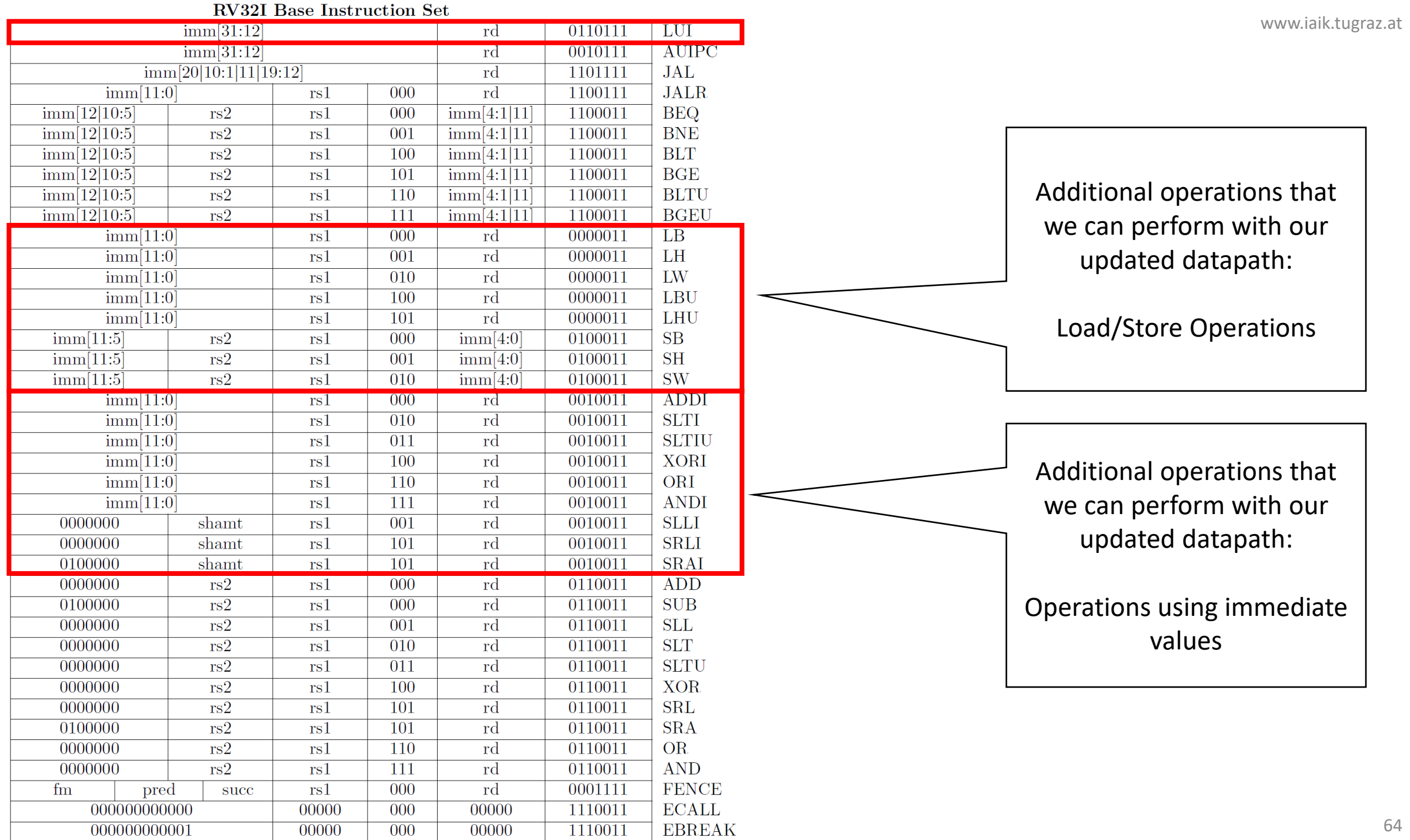

## Example: ADDI

- Assembly:
	- ADDI rd, rs1, immediate
- Machine language

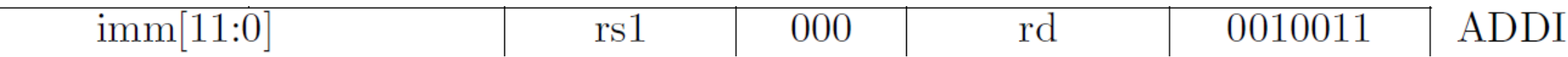

- Computes  $rd = rs1 + imm$
- Functionality:
	- Computes  $rd = rs1 + imm$
	- Example applications
		- Move content of one register to another register by setting immediate to 0 (ADDI rd, rs1,0)
		- Set a register to a constant value by using x0 as source: (ADDI rd, x0, immediate)
		- Increment/decrement a register by setting rd=rs (e.g. ADDI x1, x1, 1)

www.iaik.tugraz.at

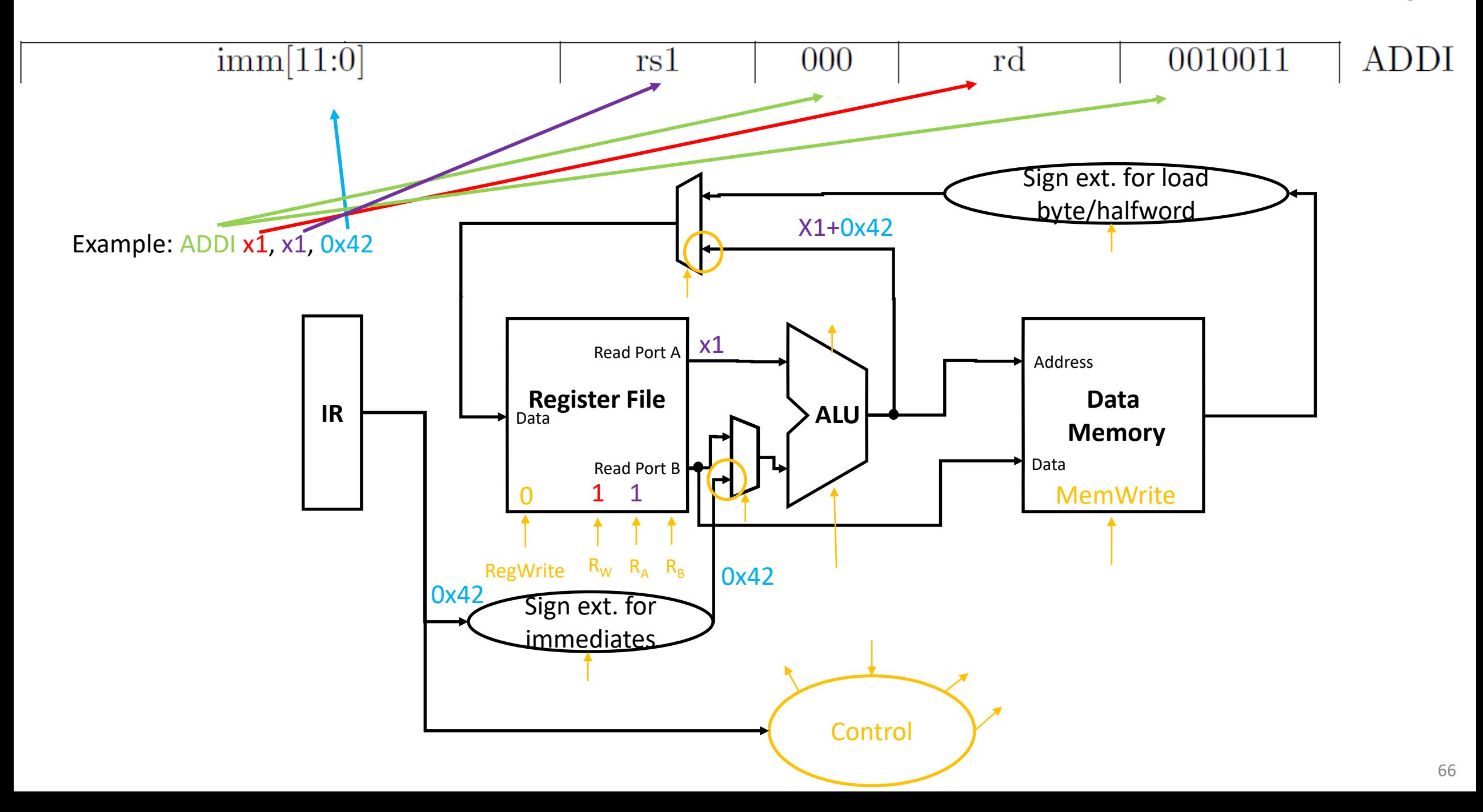

#### More Operations with Immediates

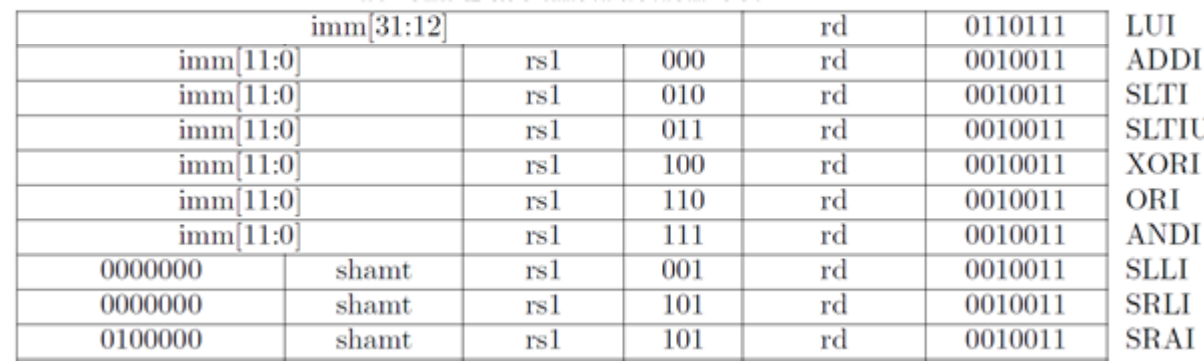

- LUI allows to load 20 bits into the upper bits of a register; together with ADDI this allows to set a register to a 32 bit constant value
- SLTI sets the register rd to 1, if rs1 is less than the sign-extended immediate; SLTIU is the unsigned version
- XORI, ORI, ANDI are logic operations with immediates
- SLLI, SRLI, SRAI are shift operations, where the 5 bit immediate shamt defines the shift amount

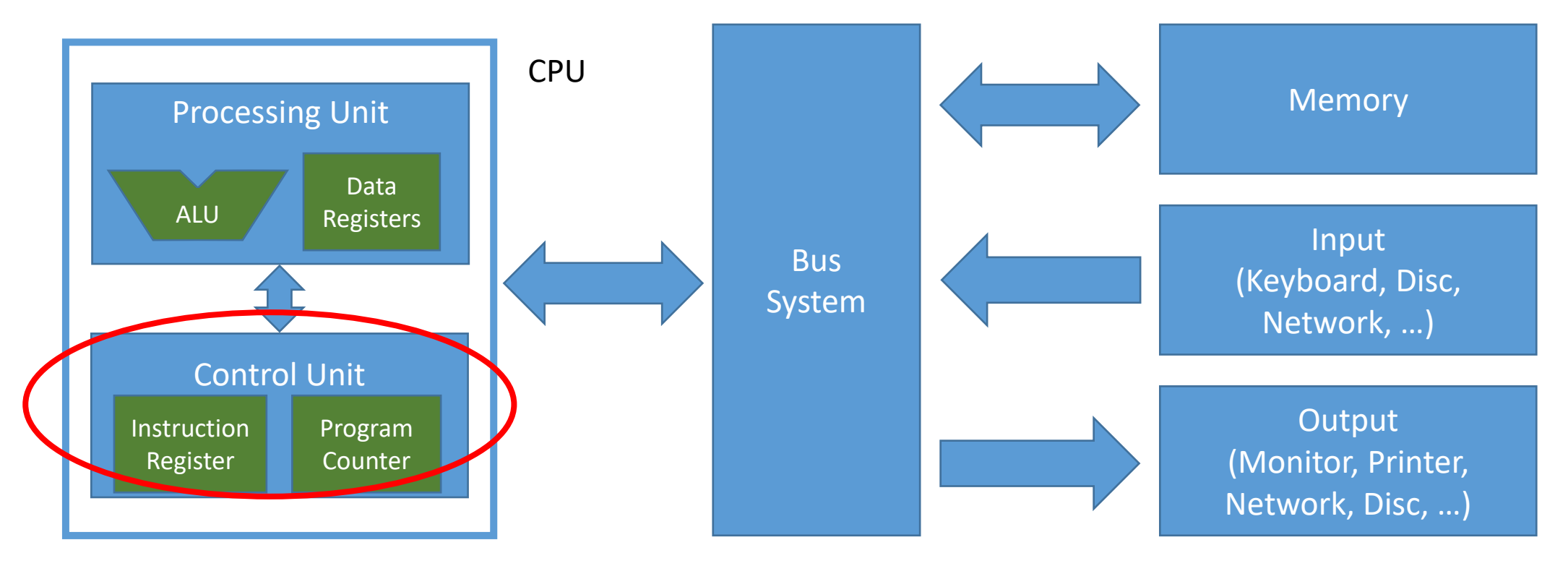

Let's learn about control!

### Adding Instruction Memory

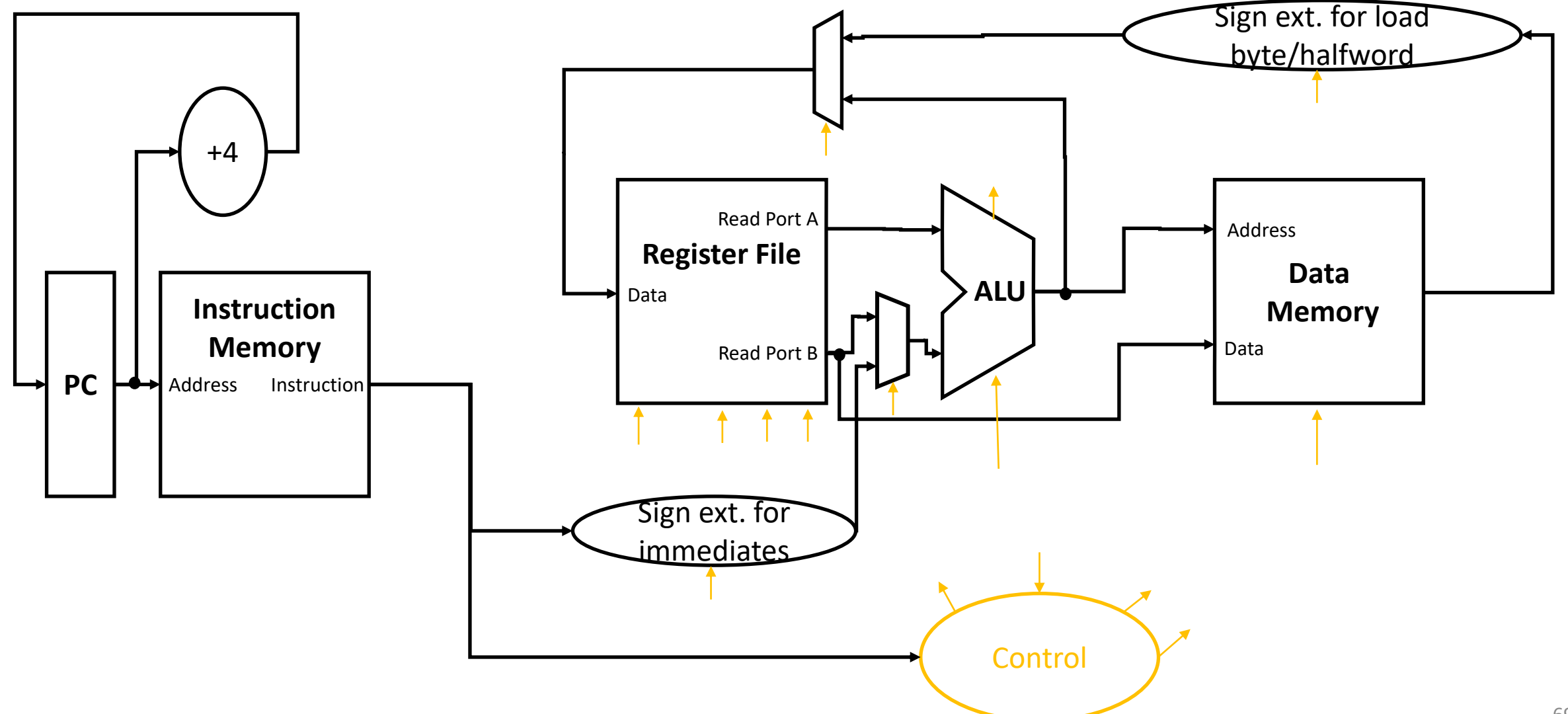

#### Instruction Memory

- The instruction memory stores a sequence of instruction
- The program counter (PC) is incremented by 4 in each cycle and reads one instruction after the other
- This allows executing a static batch of instructions

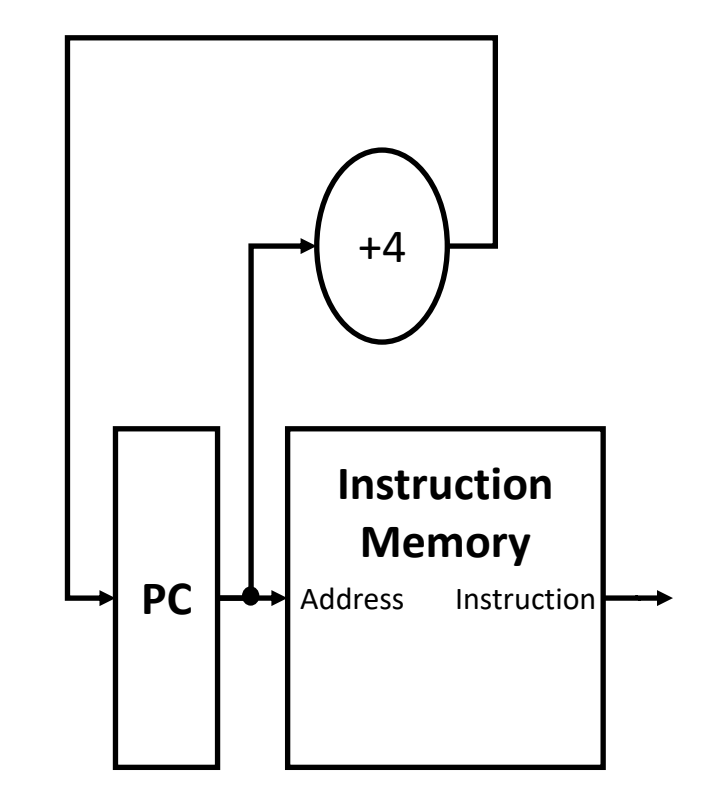

Extending the datapath for conditional branch WMW.iaik.tugraz.at instructions

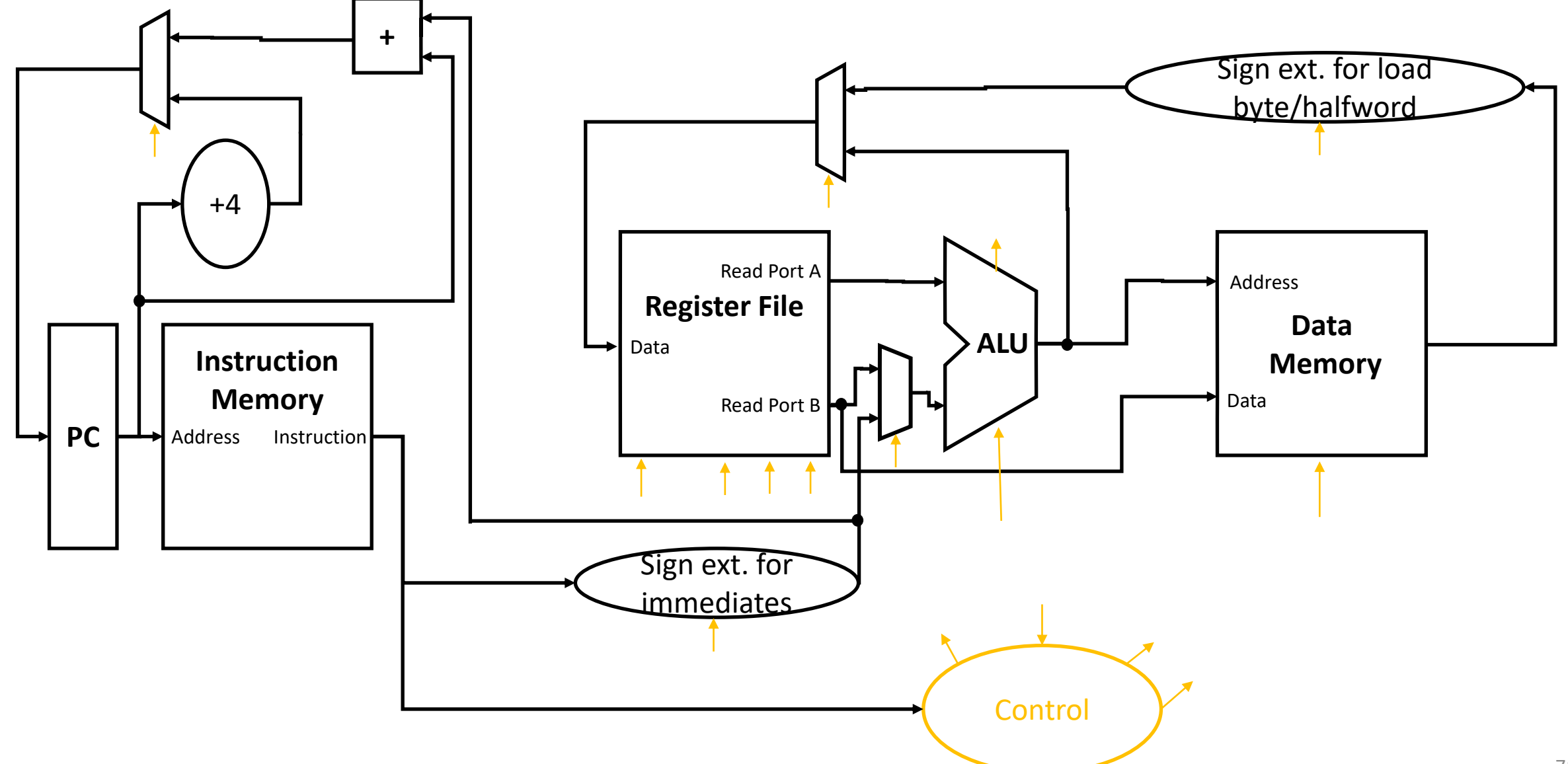

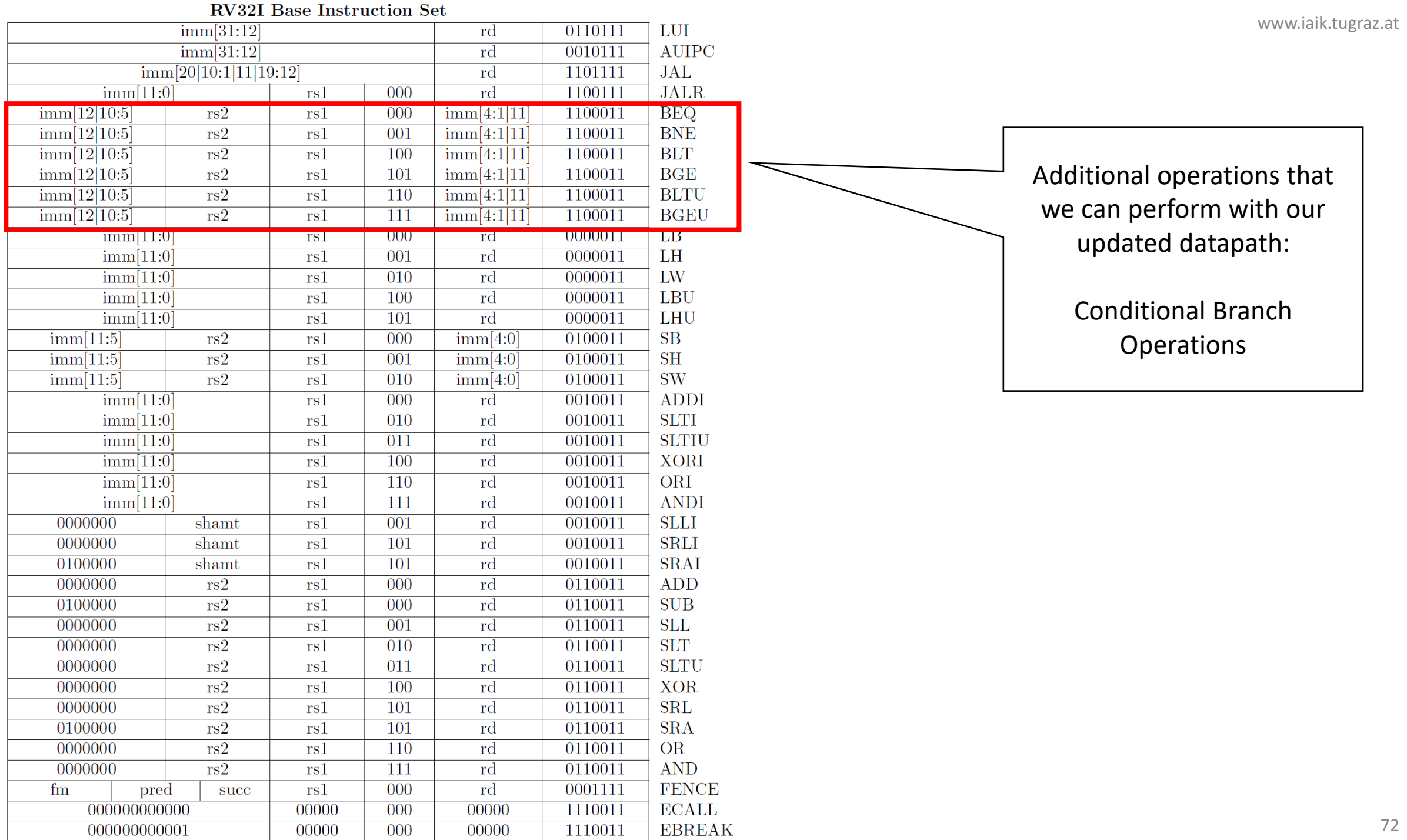
## Example: BEQ

- Assembly:
	- BEQ rs1, rs2, offset
- Machine language

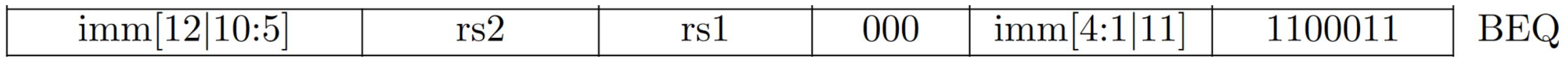

- Branch to location  $PC +$  offset, if  $rs2 == rs1$
- Functionality:
	- Branch if equal by to address PC + imm\*2
	- Example applications
		- Implement a branch to secure code, if password was entered correctly

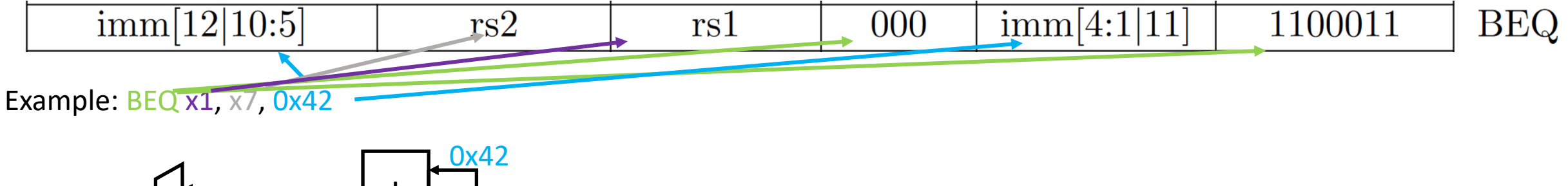

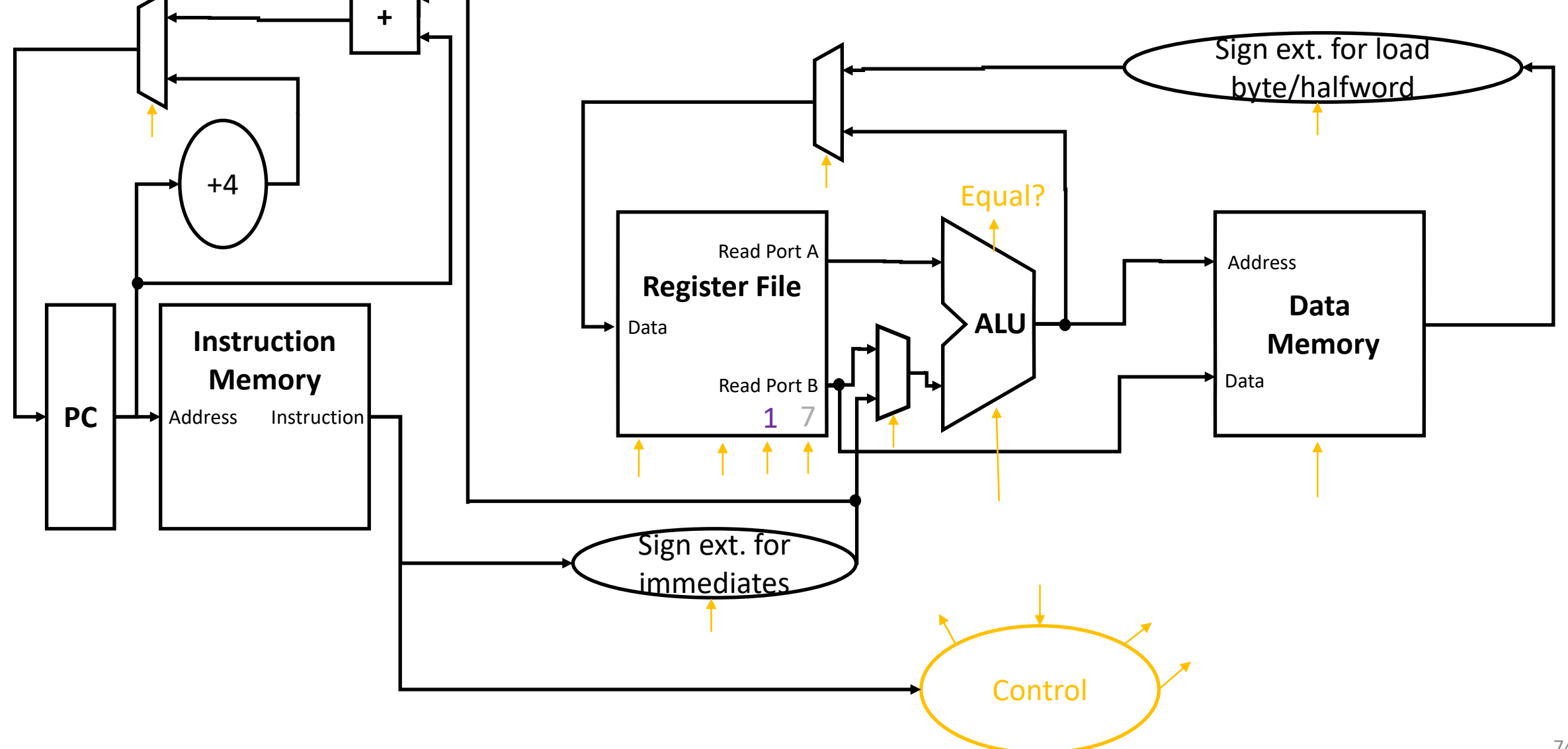

#### More Conditional Branches

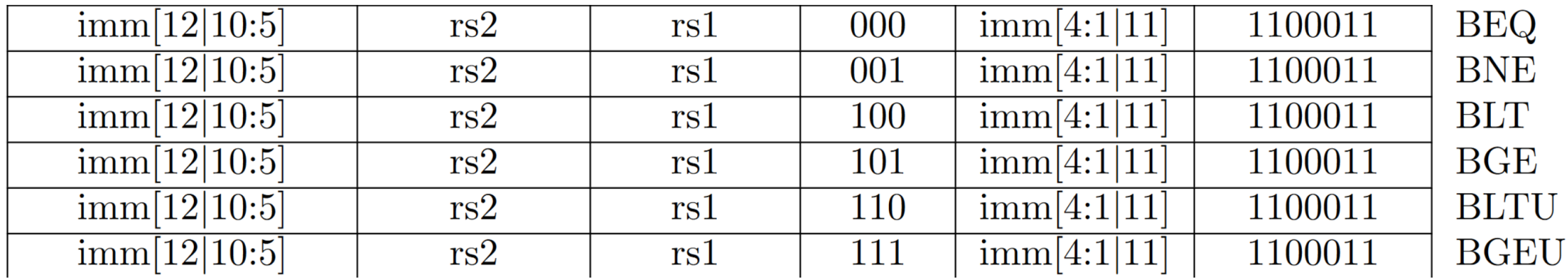

- BNE (Branch if not equal)
- BLT (Branch if less than)
- BGE (Branch if greater of equal)
- BLTU (Branch if less than unsigned)
- BGEU (Branch if greater of equal unsigned)

# High-Level Overview (Single Cycle Datapath)

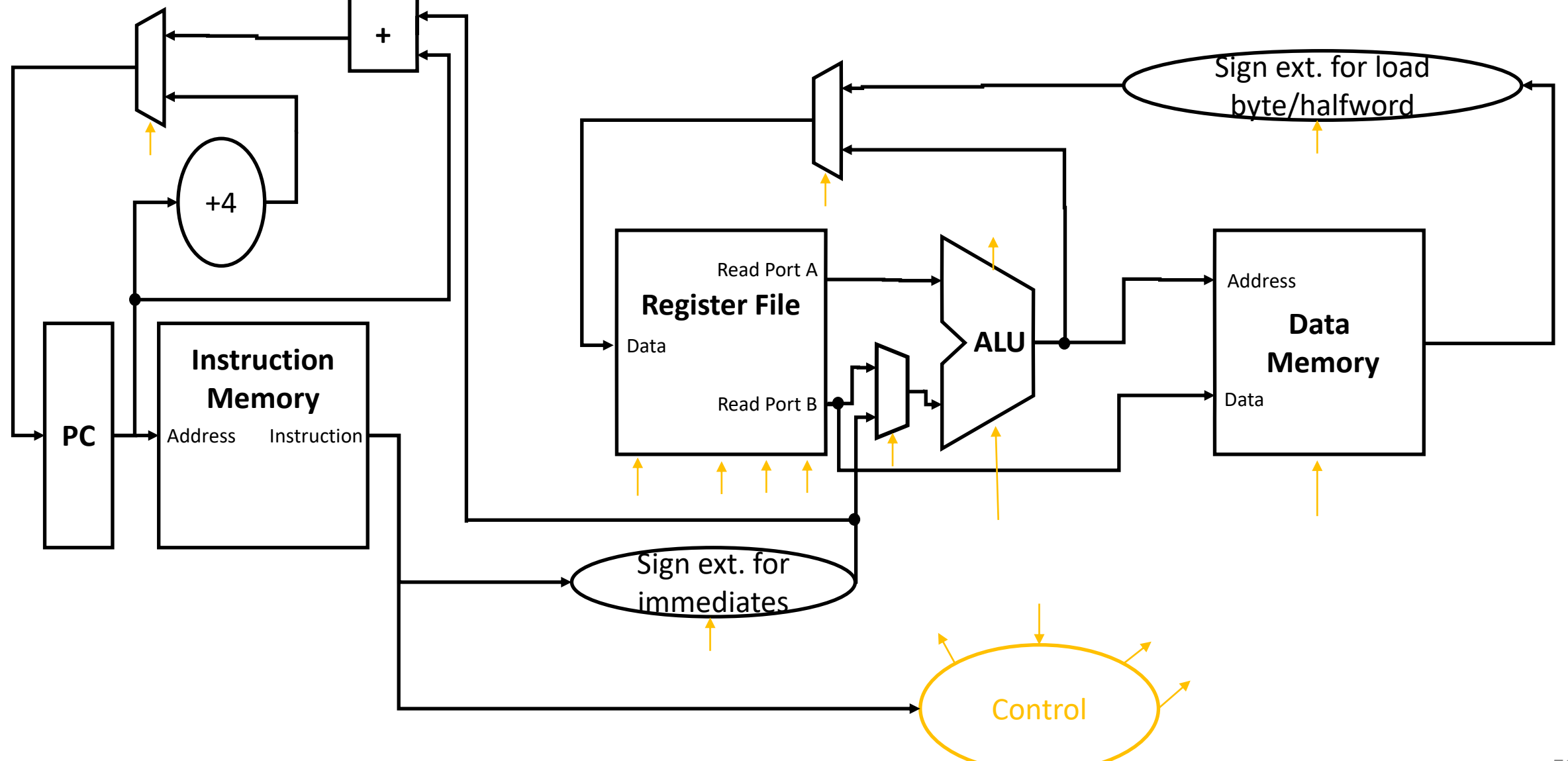

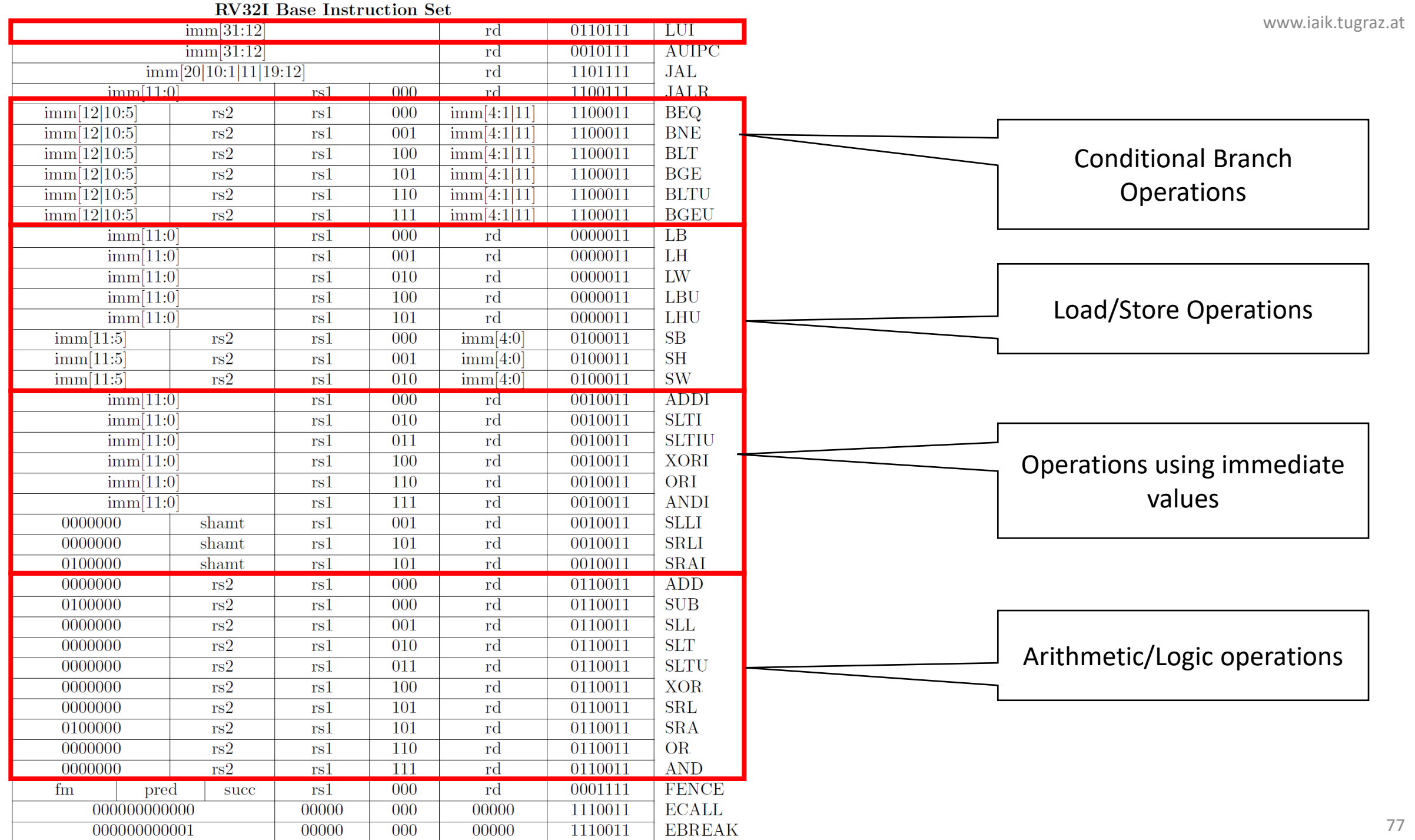

## JAL/JALR

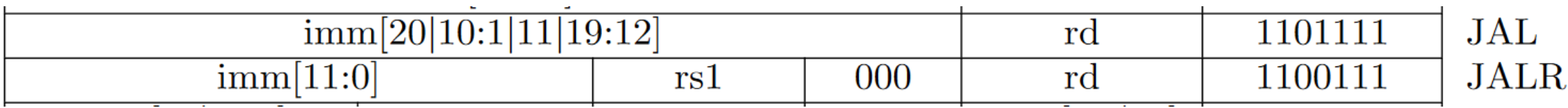

• Jump and Link (JAL):

- Performs an unconditional jump to PC + imm\*2
- Stores the PC of the next instruction in rd
- Example applications
	- Unconditional jump (rd is set to x0 in this case)
	- Subroutine call (will be discussed later)

## JAL/JALR

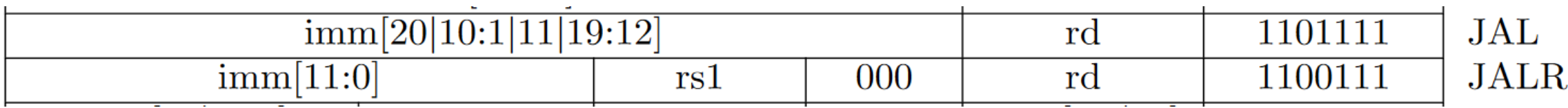

- Jump and Link Register (JALR):
	- Performs an unconditional jump to rs1 + imm
	- Stores the PC of the next instruction in rd
- Example applications
	- Subroutine call (will be discussed later)

#### High-Level Overview incl. JAL/JALR

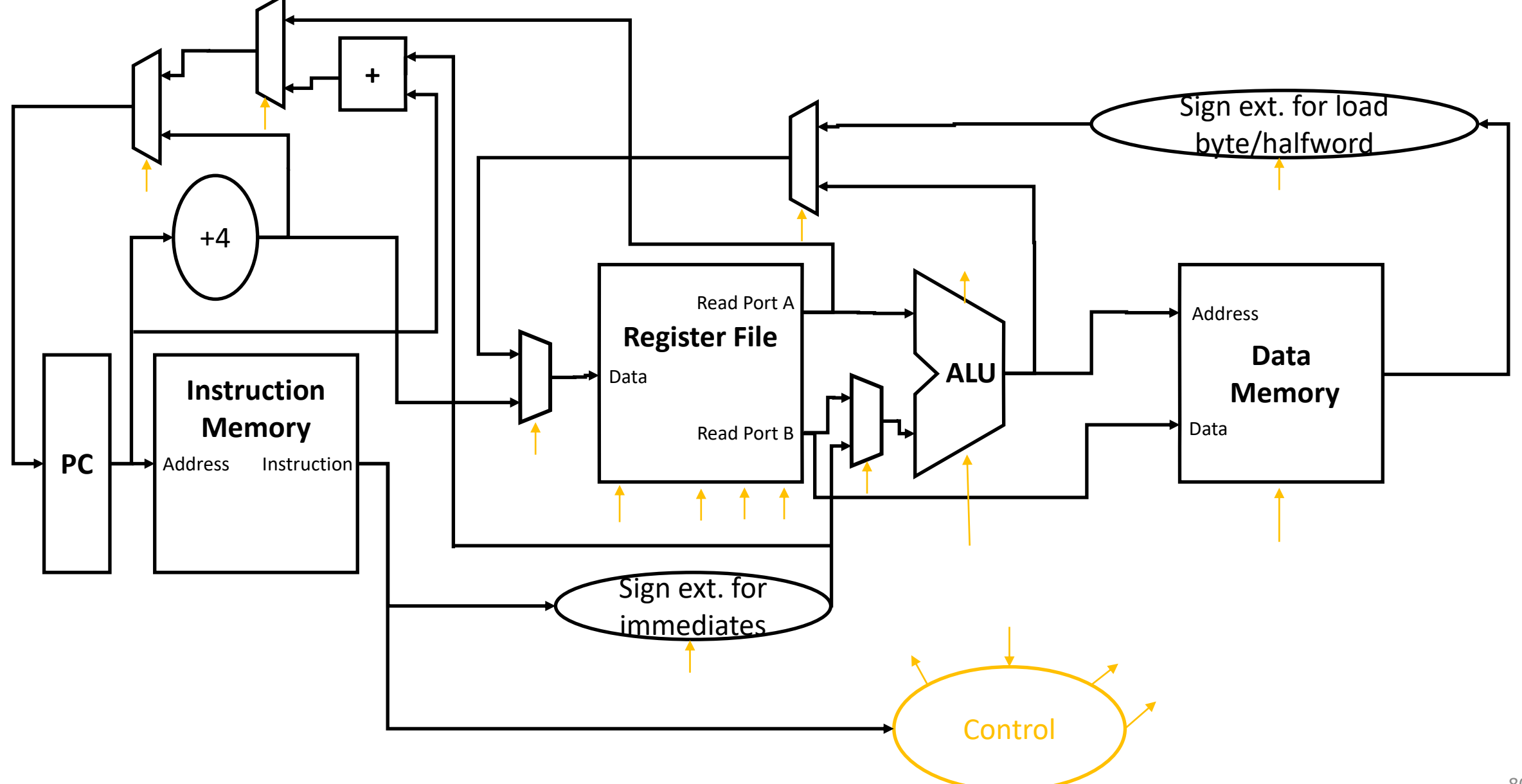

# Watch the Operations of the Hardware while executing your code - QTRVSIM

Visit <https://comparch.edu.cvut.cz/qtrvsim/app/> or use qtrvsim in your virtual machine

in order to visualize how a sequence of instructions becomes executed on a single-cycle datapath

www.iaik.tugraz.at

#### **Programming the Processor**

#### Simple Demo Program

- Load values from memory address 0x20, 0x24 into registers
- Add the registers together
- Store the result back to memory at 0x28
- Halt the CPU

#### A First Mapping to Instructions

LW  $rs1 = x0$  offset  $= 0x20$  $\mathrm{rd}=\mathrm{x}1$ LW  $rd = x2$   $rs1 = x0$  offset = 0x24 **ADD**  $rd = x3$   $rs1 = x1$   $rs2 = x2$ **SW**  $rs2 = x3$   $rs1 = x0$  offset = 0x28 **EBREAK** 

## Mapping to Encoding

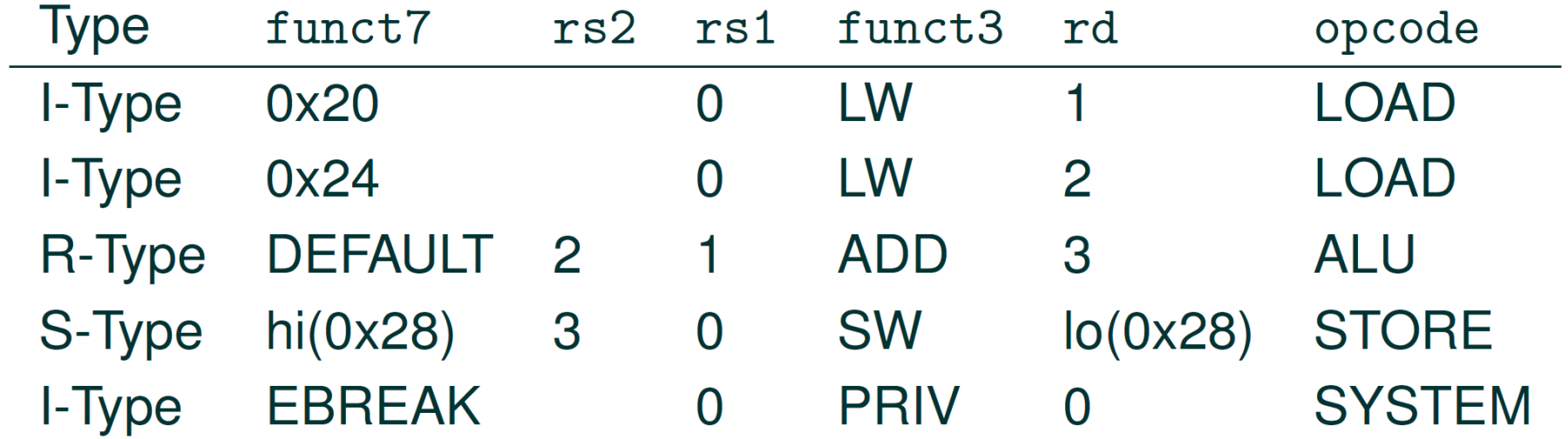

### Mapping to Binary

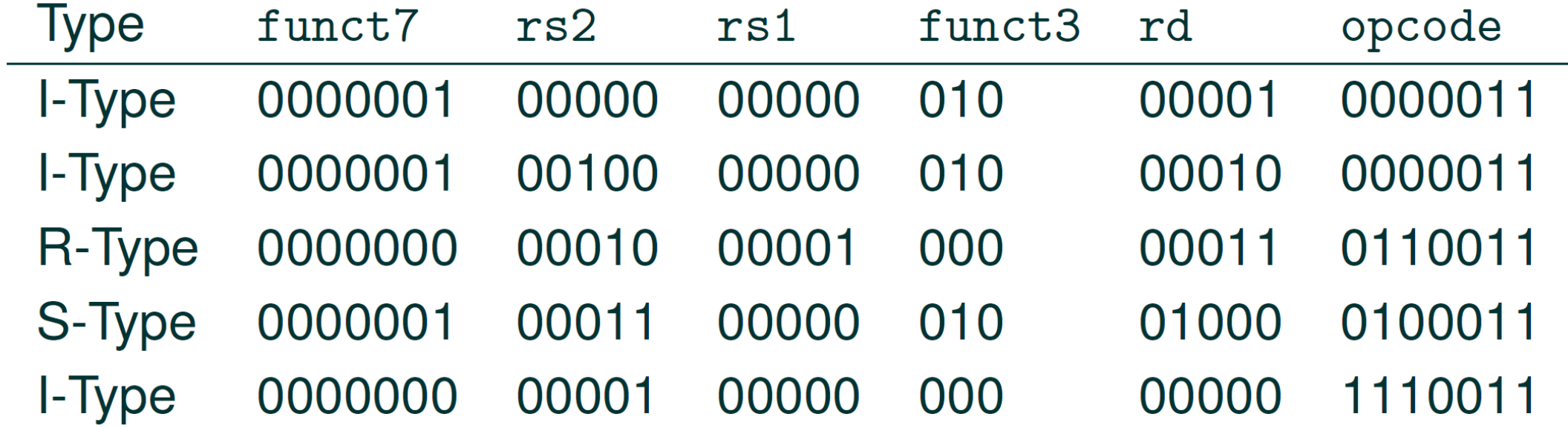

www.iaik.tugraz.at

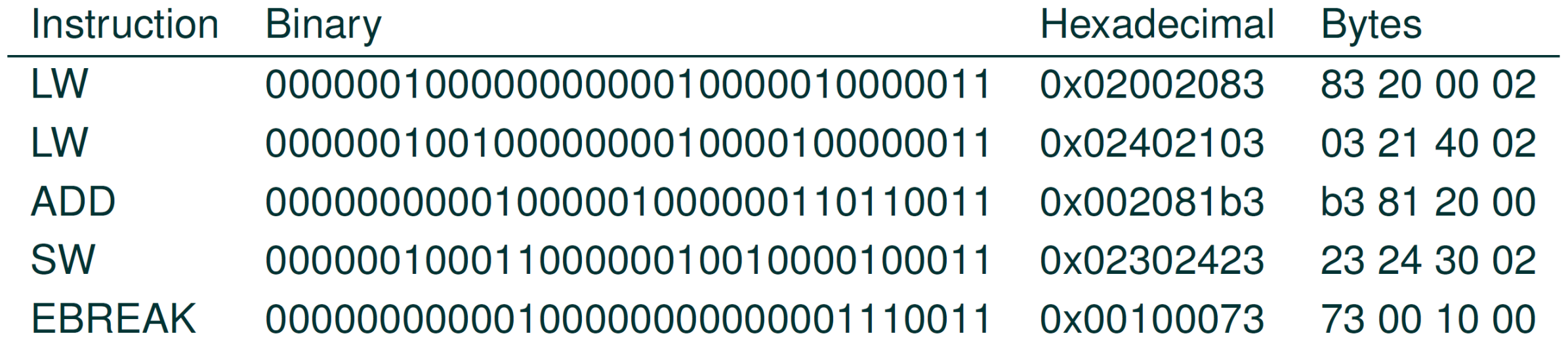

# Putting the Program (Code and Data) into a single Memory

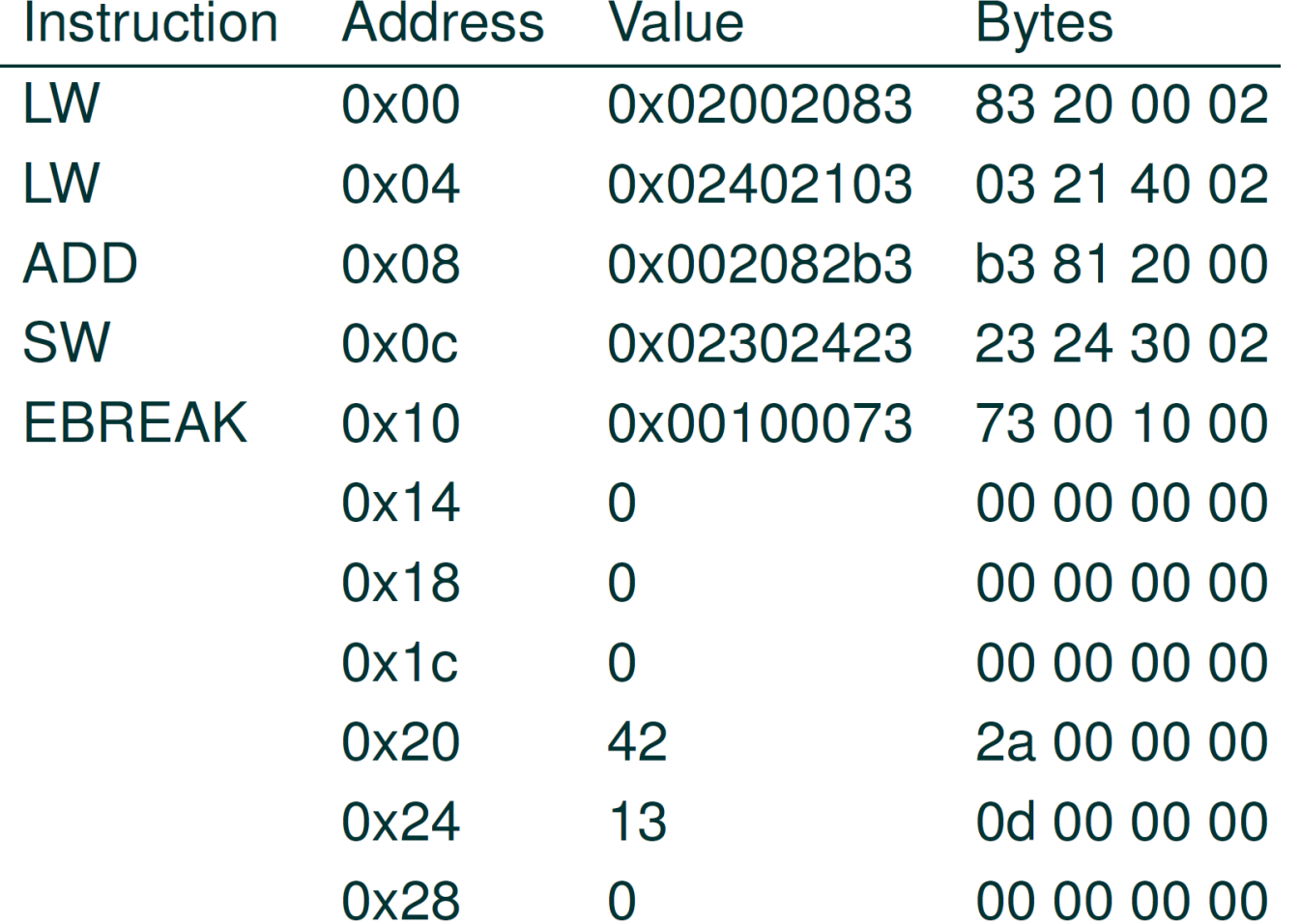

#### Tools to Write Assembler Code

- Writing instruction opcodes by hand is tedious
- An assembler is a tools to assemble machine code for us
- For this lecture we use riscvasm.py
- usage: riscvasm.py program.asm -o program.hex

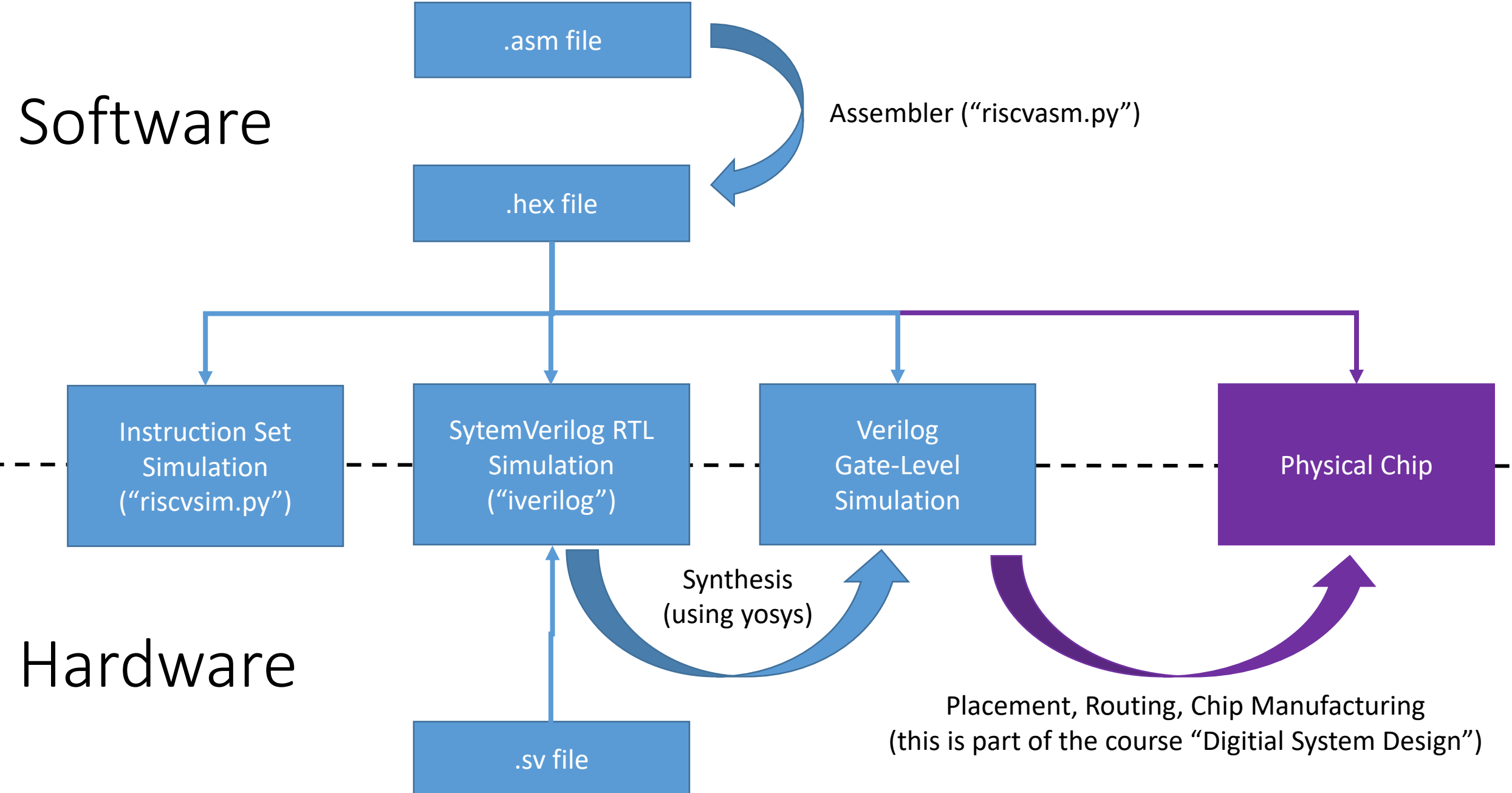

#### The Demo Program Written in Assembly

.org  $0x00$  # start program at address  $0x00$  $LW x1, 0x20(x0)$  $LW x2$ ,  $0x24(x0)$ ADD  $x3$ ,  $x1$ ,  $x2$  $SW x3, 0x28(x0)$ **EBREAK** 

.org 0x20 # place data at address 0x20 # insert raw data instead of instructions .word 42 .word 13

#### Try out to assemble and simulate your own code

**con04\_adding-two-constants**